**Integrating the Healthcare Enterprise**

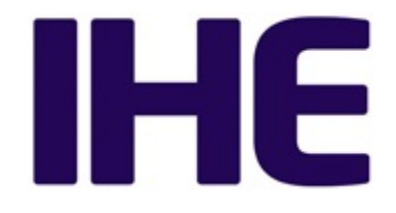

# **IHE Radiology Technical Framework Supplement**

## <sup>10</sup> **Mobile access to Health Documents for Imaging (MHD-I)**

## <sup>15</sup> **Trial Implementation**

20 Date: May 30, 2014 Author: IHE Radiology Technical Committee Email: [radiology@ihe.net](mailto:radiology@ihe.net)

**Please verify you have the most recent version of this document.** See [here](http://ihe.net/Technical_Frameworks/) for Trial Implementation and Final Text versions and [here](http://ihe.net/Public_Comment/) for Public Comment versions.

5

\_\_\_\_\_\_\_\_\_\_\_\_\_\_\_\_\_\_\_\_\_\_\_\_\_\_\_\_\_\_\_\_\_\_\_\_\_\_\_\_\_\_\_\_\_\_\_\_\_\_\_\_\_\_\_\_\_\_\_\_\_\_\_\_\_\_\_\_\_\_\_\_\_\_\_\_\_\_

## **Foreword**

This is a supplement to the IHE Radiology Technical Framework V12.0. Each supplement 30 undergoes a process of public comment and trial implementation before being incorporated into the volumes of the Technical Frameworks.

This supplement is published on May 30, 2014 for trial implementation and may be available for testing at subsequent IHE Connectathons. The supplement may be amended based on the results of testing. Following successful testing it will be incorporated into the Radiology Technical

35 Framework. Comments are invited and can be submitted at [http://www.ihe.net/Radiology\\_Public\\_Comments.](http://www.ihe.net/Radiology_Public_Comments/)

This supplement describes changes to the existing technical framework documents.

"Boxed" instructions like the sample below indicate to the Volume Editor how to integrate the relevant section(s) into the relevant Technical Framework volume.

40 *Amend Section X.X by the following:*

Where the amendment adds text, make the added text **bold underline**. Where the amendment removes text, make the removed text **bold strikethrough**. When entire new sections are added, introduce with editor's instructions to "add new text" or similar, which for readability are not bolded or underlined.

45

General information about IHE can be found at: [www.ihe.net.](http://www.ihe.net/)

Information about the IHE Radiology domain can be found at: [ihe.net/IHE\\_Domains.](http://www.ihe.net/IHE_Domains/)

Information about the organization of IHE Technical Frameworks and Supplements and the process used to create them can be found at: [http://ihe.net/IHE\\_Process](http://ihe.net/IHE_Process/) and

50 [http://ihe.net/Profiles.](http://ihe.net/Profiles/)

The current version of the IHE Radiology Technical Framework can be found at: [http://www.ihe.net/Technical\\_Frameworks.](http://www.ihe.net/Technical_Frameworks/#radiology)

#### 55 **CONTENTS**

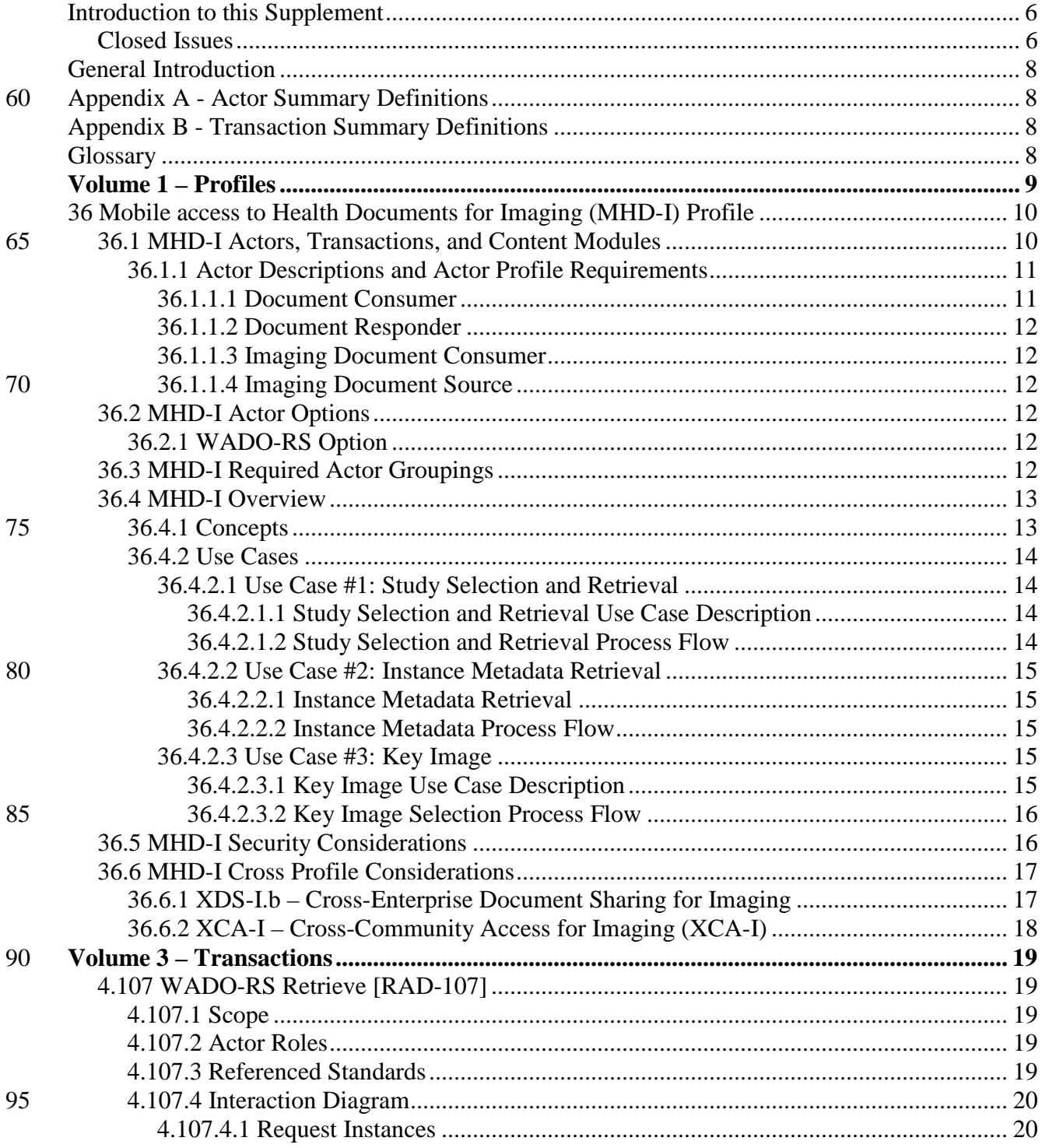

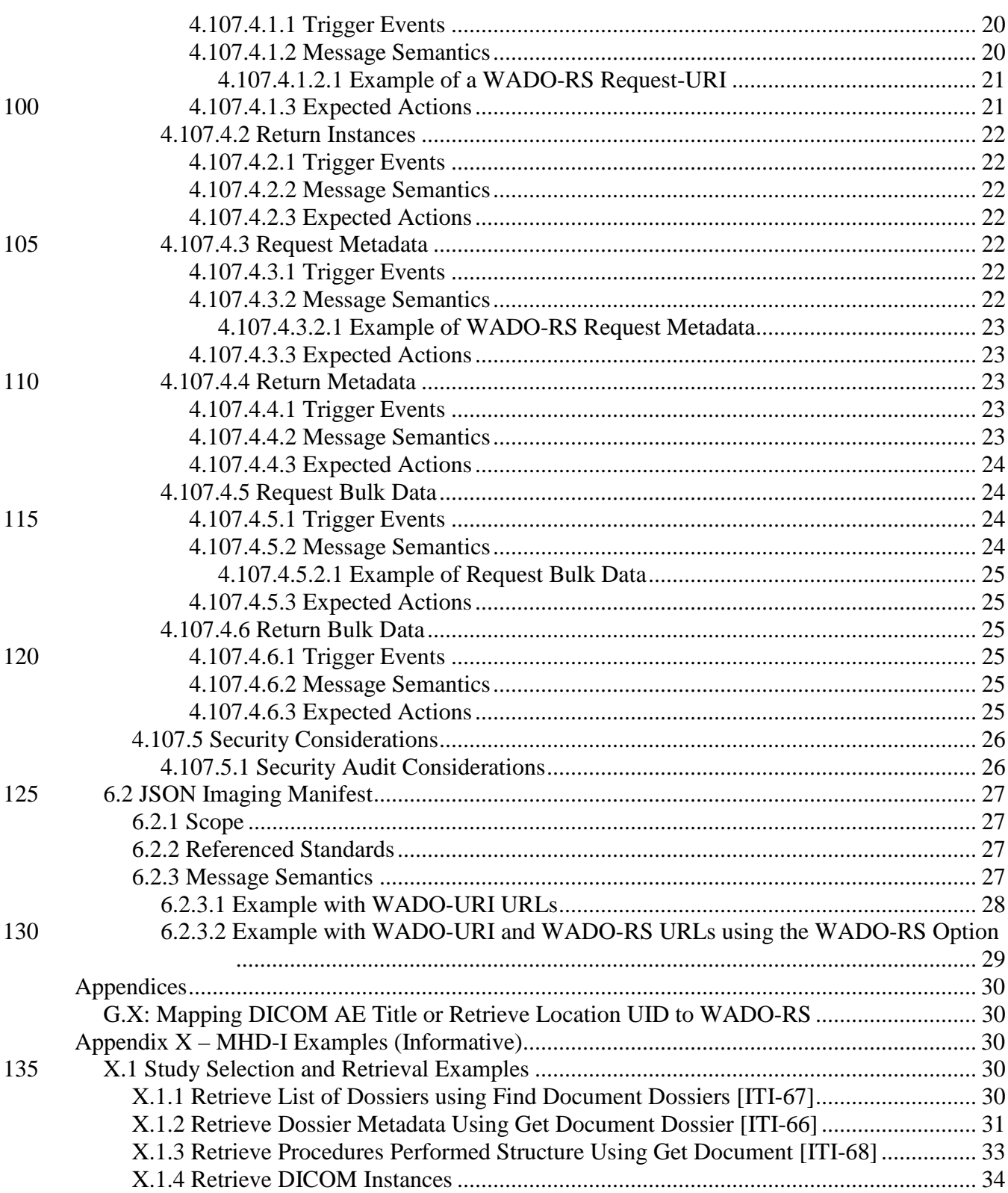

\_\_\_\_\_\_\_\_\_\_\_\_\_\_\_\_\_\_\_\_\_\_\_\_\_\_\_\_\_\_\_\_\_\_\_\_\_\_\_\_\_\_\_\_\_\_\_\_\_\_\_\_\_\_\_\_\_\_\_\_\_\_\_\_\_\_\_\_\_\_\_\_\_\_\_\_\_\_

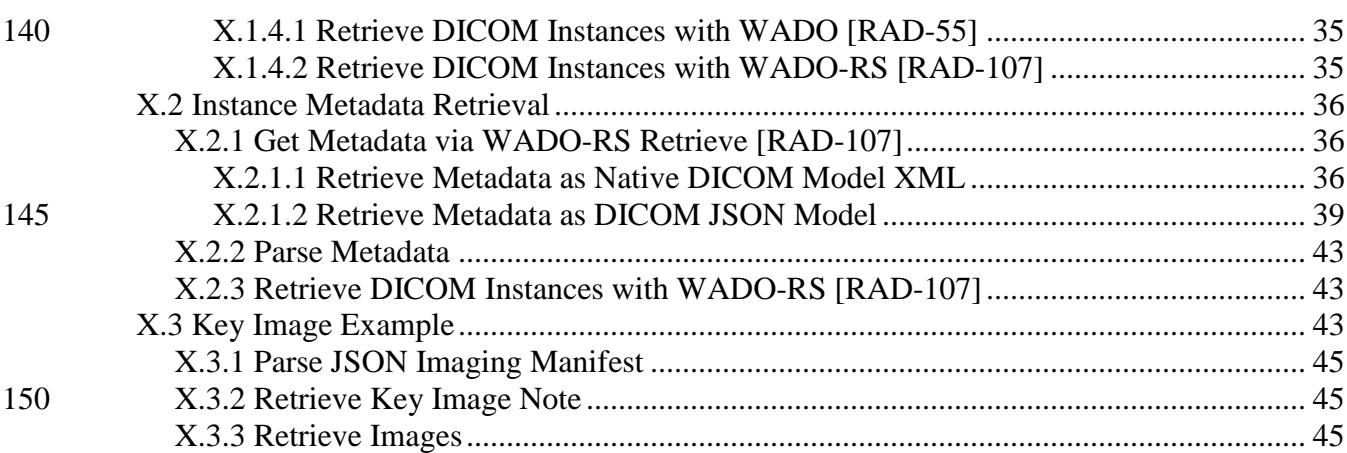

## <span id="page-5-0"></span>**Introduction to this Supplement**

The IT Infrastructure Technical Framework defines a profile to access XDS content using 155 RESTful services, called Mobile access to Health Documents (MHD), but this does not provide a solution for images. MHD-I addresses that gap by leveraging the MHD transactions within an imaging context and provides access to DICOM instances via the WADO-URI and WADO-RS Retrieve methods.

Since the MHD-I Profile is aligned with the ITI MHD Profile, implementers are advised to 160 follow developments with the MHD Profile.

#### <span id="page-5-1"></span>**Closed Issues**

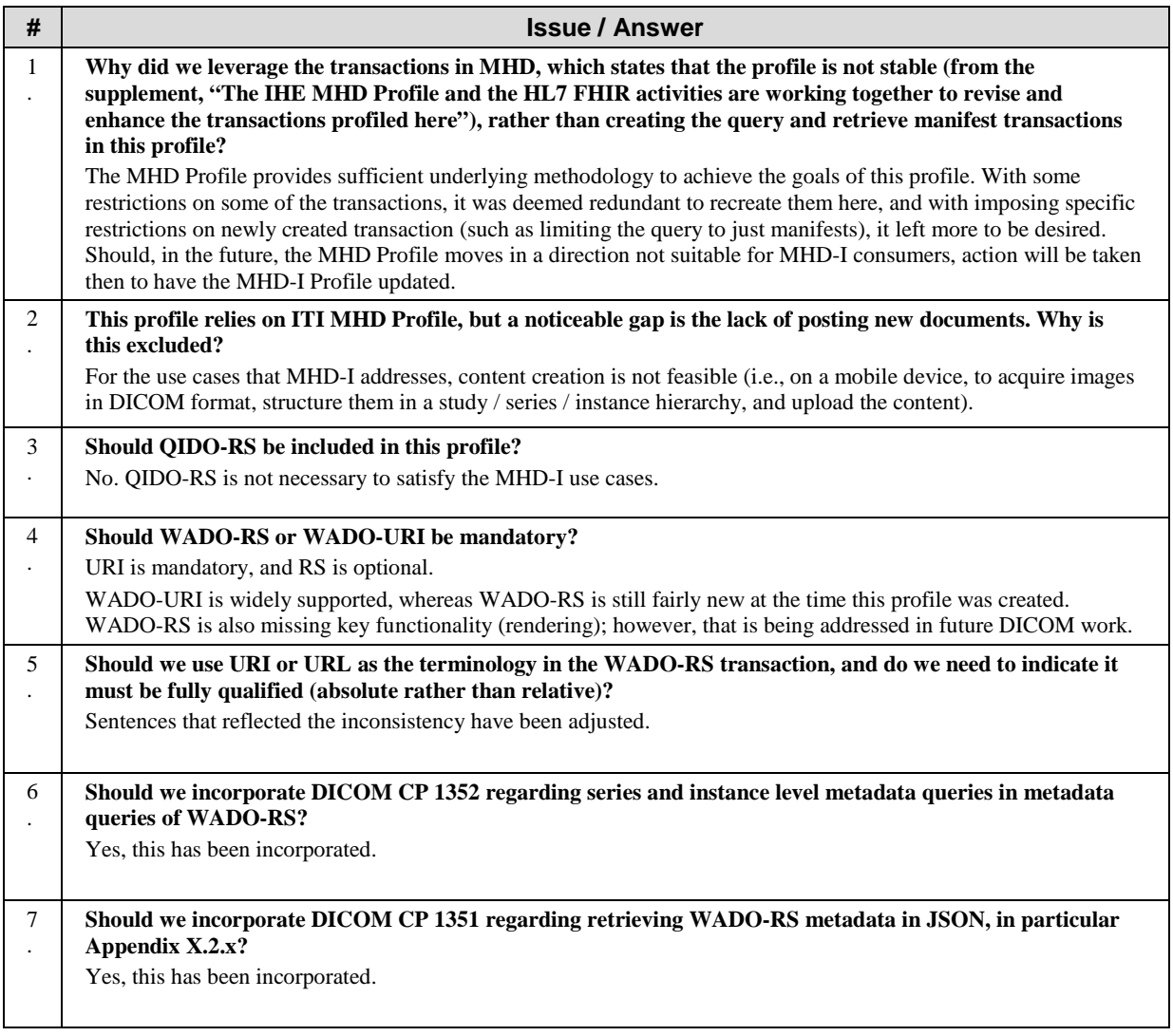

\_\_\_\_\_\_\_\_\_\_\_\_\_\_\_\_\_\_\_\_\_\_\_\_\_\_\_\_\_\_\_\_\_\_\_\_\_\_\_\_\_\_\_\_\_\_\_\_\_\_\_\_\_\_\_\_\_\_\_\_\_\_\_\_\_\_\_\_\_\_\_\_\_\_\_\_\_\_

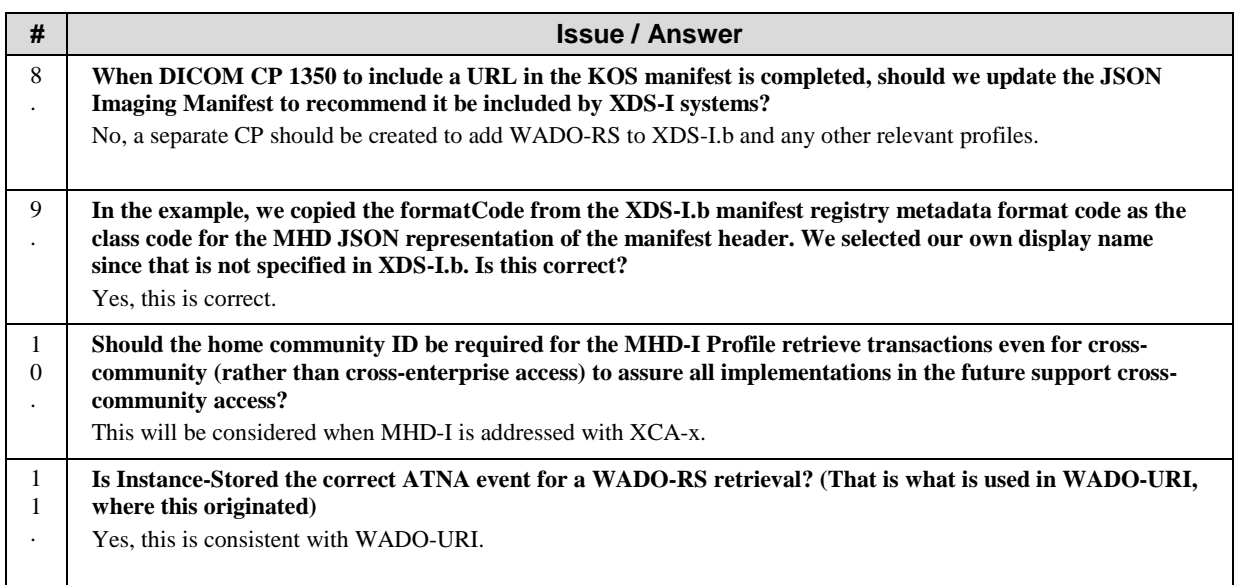

\_\_\_\_\_\_\_\_\_\_\_\_\_\_\_\_\_\_\_\_\_\_\_\_\_\_\_\_\_\_\_\_\_\_\_\_\_\_\_\_\_\_\_\_\_\_\_\_\_\_\_\_\_\_\_\_\_\_\_\_\_\_\_\_\_\_\_\_\_\_\_\_\_\_\_\_\_\_

## <span id="page-7-0"></span>**General Introduction**

165 *Update the following Appendices to the General Introduction as indicated below. Note that these are not appendices to Volume 1.*

## <span id="page-7-1"></span>**Appendix A - Actor Summary Definitions**

*Add the following actors to the IHE Technical Frameworks General Introduction list of actors:* None

<span id="page-7-2"></span>

## 170 **Appendix B - Transaction Summary Definitions**

*Add the following transactions to the IHE Technical Frameworks General Introduction list of Transactions:*

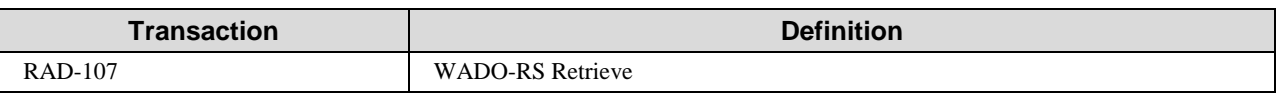

#### <span id="page-7-3"></span>**Glossary**

175 *Add the following glossary terms to the IHE Technical Frameworks General Introduction Glossary:*

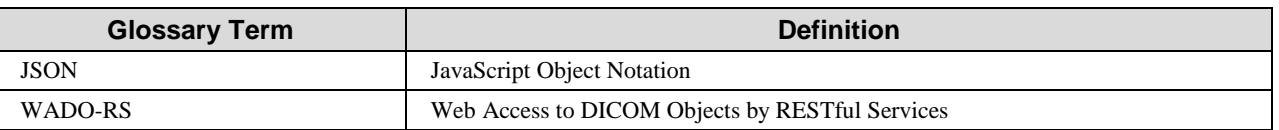

## **Volume 1 – Profiles**

<span id="page-8-0"></span>\_\_\_\_\_\_\_\_\_\_\_\_\_\_\_\_\_\_\_\_\_\_\_\_\_\_\_\_\_\_\_\_\_\_\_\_\_\_\_\_\_\_\_\_\_\_\_\_\_\_\_\_\_\_\_\_\_\_\_\_\_\_\_\_\_\_\_\_\_\_\_\_\_\_\_\_\_\_

*Add Section 36 to Volume 1*

180

## <span id="page-9-0"></span>**36 Mobile access to Health Documents for Imaging (MHD-I) Profile**

The IT Infrastructure Technical Framework defines a profile to access XDS content using RESTful services, called Mobile access to Health Documents (MHD), but this does not provide a solution for images. MHD-I addresses that gap by leveraging the MHD transactions within an

185 imaging context and provides access to DICOM instances via the WADO-URI and WADO-RS Retrieve methods.

Since the MHD-I Profile is aligned with the ITI MHD Profile, implementers are advised to follow developments with the MHD Profile.

This profile re-uses transactions from the IHE IT Infrastructure Mobile access to Health 190 Documents (MHD) profile for registry queries / repository retrievals. MHD-I is both a content profile and a transport profile. It defines a new content type for encoding the study manifest. MHD-I defines WADO-RS as an option to transport DICOM instances, series, and studies via RESTful services, but requires the WADO-URI transaction WADO Retrieve [RAD-55].

<span id="page-9-1"></span>Full examples of the transactions of this profile can be found in RAD TF-3: Appendix X.

## 195 **36.1 MHD-I Actors, Transactions, and Content Modules**

This section defines the actors, transactions, and/or content modules in this profile.

Figure 36.1-1 shows the actors directly involved in the MHD-I Profile and the relevant transactions between them. If needed for context, other actors that may be indirectly involved due to their participation in other related profiles are shown in dotted lines. Actors which have a

200 mandatory grouping are shown in conjoined boxes.

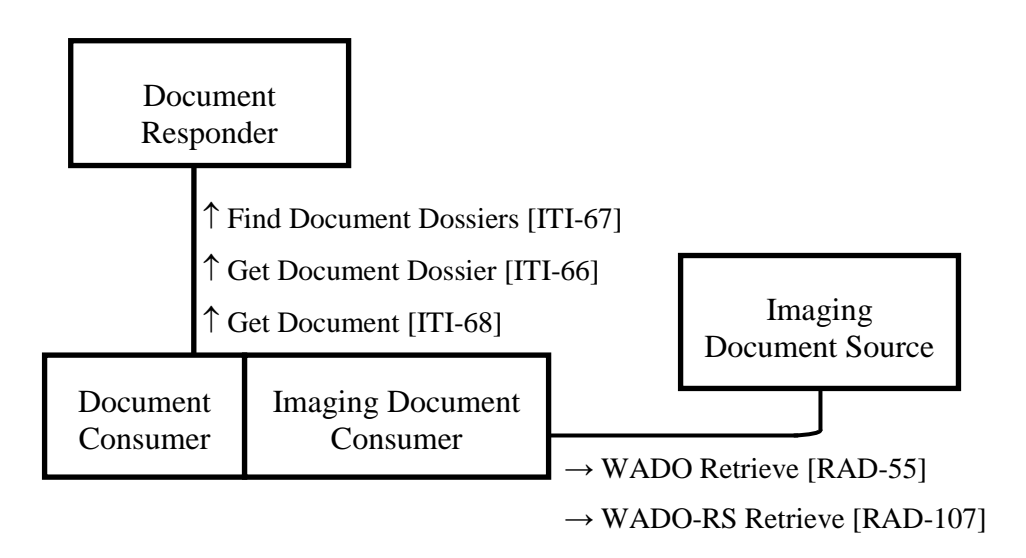

**Figure 36.1-1: MHD-I Actor Diagram**

Table 36.1-1 lists the transactions for each actor directly involved in the MHD-I Profile. To 205 claim compliance with this profile, an actor shall support all required transactions (labeled "R") and may support the optional transactions (labeled "O").

| <b>Actors</b>         | <b>Transactions</b>                       | <b>Optionality</b> | <b>Reference</b> |
|-----------------------|-------------------------------------------|--------------------|------------------|
| Document<br>Responder | Find Document Dossiers [ITI-67]           | R                  | ITI TF-2b: 3.67  |
|                       | Get Document Dossier [ITI-66]             | R                  | ITI TF-2b: 3.66  |
|                       | Get Document [ITI-68]                     | R                  | ITI TF-2b: 3.68  |
| Document              | R<br>Find Document Dossiers [ITI-67]<br>R | ITI TF-2b: 3.67    |                  |
| Consumer              | Get Document Dossier [ITI-66]             |                    | ITI TF-2b: 3.66  |
|                       | Get Document [ITI-68]                     | R                  | ITI TF-2b: 3.68  |
| Imaging               | WADO Retrieve [RAD-55]                    | R                  | RAD TF-3: 4.55   |
| Document<br>Consumer  | WADO-RS Retrieve [RAD-107]                | $\Omega$           | RAD TF-3: 4.107  |
| Imaging               | WADO Retrieve [RAD-55]                    | R                  | RAD TF-3: 4.55   |
| Document<br>Source    | WADO-RS Retrieve [RAD-107]                | $\Omega$           | RAD TF-3: 4.107  |

**Table 36.1-1: MHD-I Profile - Actors and Transactions**

210 Table 36.1-2 lists the content defined in the MHD-I Profile. To claim support with this profile, an actor shall support all required content (labeled "R").

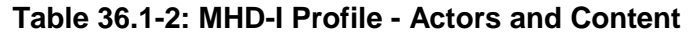

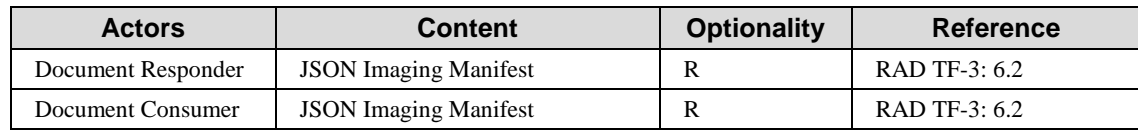

#### <span id="page-10-0"></span>**36.1.1 Actor Descriptions and Actor Profile Requirements**

215 Most requirements are documented in Transactions (Volumes 2 and 3) and Content Modules (Volume 3). This section documents any additional requirements on this profile's actors.

#### <span id="page-10-1"></span>**36.1.1.1 Document Consumer**

The ITI Mobile access to Health Documents (MHD) Profile specifies the Document Consumer Actor. The MHD-I Profile uses the transactions defined in MHD to access documents, but MHD-220 I constrains the Document Consumer to find and retrieve JSON Imaging Manifests for a patient.

The Document Consumer shall use the Find Document Dossiers [ITI-67] transaction to find manifests constrained to the formatCode for JSON Imaging Manifest, which is "urn:ihe:rad:jsonimagingmanifest". The manifests identify images in one or more studies and their location.

#### 225 **36.1.1.2 Document Responder**

<span id="page-11-0"></span>The ITI Mobile access to Health Documents (MHD) Profile specifies the Document Responder Actor. In the MHD-I Profile, the Document Responder responds to requests for a patient's documents filtered by the formatCode for a JSON Imaging Manifest, which is "urn:ihe:rad:jsonimagingmanifest".

230 The Document Responder shall format the returned manifest as defined in the JSON Imaging Manifest in RAD TF-3: 6.2.1 when responding to Get Document [ITI-68].

#### <span id="page-11-1"></span>**36.1.1.3 Imaging Document Consumer**

The Imaging Document Consumer retrieves instances identified in a JSON Imaging Manifest from an Imaging Document Source using WADO Retrieve [RAD-55] or, optionally WADO-RS 235 Retrieve [RAD-107].

#### <span id="page-11-2"></span>**36.1.1.4 Imaging Document Source**

The Imaging Document Source provides DICOM instances requested by the Imaging Document Consumer using WADO Retrieve [RAD-55] or, optionally WADO-RS Retrieve [RAD-107].

## <span id="page-11-3"></span>**36.2 MHD-I Actor Options**

240 Options that may be selected for each actor in this profile, if any, are listed in the Table 36.2-1. Dependencies between options when applicable are specified in notes.

| <b>Actor</b>                     | <b>Option Name</b> | <b>Reference</b> |  |
|----------------------------------|--------------------|------------------|--|
| Document Responder               | No options defined |                  |  |
| Document Consumer                | No options defined | $- -$            |  |
| <b>Imaging Document Consumer</b> | WADO-RS Option     | RAD TF-3: 4.107  |  |
| <b>Imaging Document Source</b>   | WADO-RS Option     | RAD TF-3: 4.107  |  |

**Table 36.2-1: Mobile access to Health Documents for Imaging - Actors and Options**

#### <span id="page-11-4"></span>**36.2.1 WADO-RS Option**

245 The Imaging Document Consumer and the Imaging Document Source that claim the WADO-RS Option shall support the WADO-RS Retrieve [RAD-107] transaction.

## <span id="page-11-5"></span>**36.3 MHD-I Required Actor Groupings**

An actor from this profile (Column 1) shall implement all of the required transactions and/or content modules in this profile in addition to all of the transactions required for the grouped actor 250 (Column 2).

| uuupiilys                           |                                    |                |                                             |
|-------------------------------------|------------------------------------|----------------|---------------------------------------------|
| <b>MHD-I Actor</b>                  | Actor to be<br>grouped with        | Reference      | <b>Content Bindings</b><br><b>Reference</b> |
| Document Responder                  | None                               |                | RAD TF-3: 6.2                               |
| Document Consumer                   | MHD-I Imaging<br>Document Consumer | RAD TF-1: 36.1 | RAD TF-3: 6.2                               |
| <b>Imaging Document</b><br>Consumer | <b>MHD-I Document</b><br>Consumer  | RAD TF-1: 36.1 |                                             |
| <b>Imaging Document Source</b>      | None                               |                |                                             |

**Table 36.3-1: Mobile access to Health Documents for Imaging - Required Actor Groupings**

<span id="page-12-0"></span>Section 36.5 describes some optional groupings that may be of interest for security considerations and Section 36.6 describes some optional groupings in other related profiles.

### 255 **36.4 MHD-I Overview**

#### <span id="page-12-1"></span>**36.4.1 Concepts**

MHD-I enables retrieval of imaging studies (performed procedures) shared within an enterprise and across communities. It can leverage the infrastructure provided by the Cross Enterprise Document Sharing for Imaging (XDS-I.b) Profile. It also incorporates the RESTful transactions 260 from IT Infrastructure's Mobile access to Health Documents (MHD) Profile.

An MHD-I consumer requires only a patient identifier to locate and retrieve studies, series or instances.

XDS-I.b retrieves studies and documents within an enterprise, by recording metadata in a registry, by storing a manifest (a study structure document, represented by a DICOM KOS 265 object) in a repository and including links in this manifest to retrieve the actual instances.

MHD provides mechanisms to interact with XDS.b registries and repositories using RESTful technologies. MHD defines methods to query and retrieve document dossiers for a given patient. MHD uses the term "dossier" to refer to the metadata (such as the study description and originating facility) stored about a single document in XDS. MHD also defines a method to

270 retrieve the document; in the case of MHD-I, the document is a JSON Imaging Manifest.

MHD-I does not directly depend on XDS-I.b and so can be implemented with other architectures.

Retrieving radiology reports and other documents may be done using the ITI MHD Profile (without MHD-I) and is not described in the MHD-I Profile.

#### 275 **36.4.2 Use Cases**

#### <span id="page-13-1"></span><span id="page-13-0"></span>**36.4.2.1 Use Case #1: Study Selection and Retrieval**

#### <span id="page-13-2"></span>**36.4.2.1.1 Study Selection and Retrieval Use Case Description**

A radiologist, using a mobile or desktop device, has been asked to have a quick review of some images of a patient. In his EMR client, he looks up the patient details. He would like to discover 280 what studies are available for his patient in the XDS-I repository. He queries the responder for his patient using the patient's identifier provided by the EMR client, and discovers several studies. He then selects one study, and his device retrieves the manifest, which provides the references to each DICOM composite object. With this information, his device is able to retrieve the instances via WADO, and render them.

#### 285 **36.4.2.1.2 Study Selection and Retrieval Process Flow**

<span id="page-13-3"></span>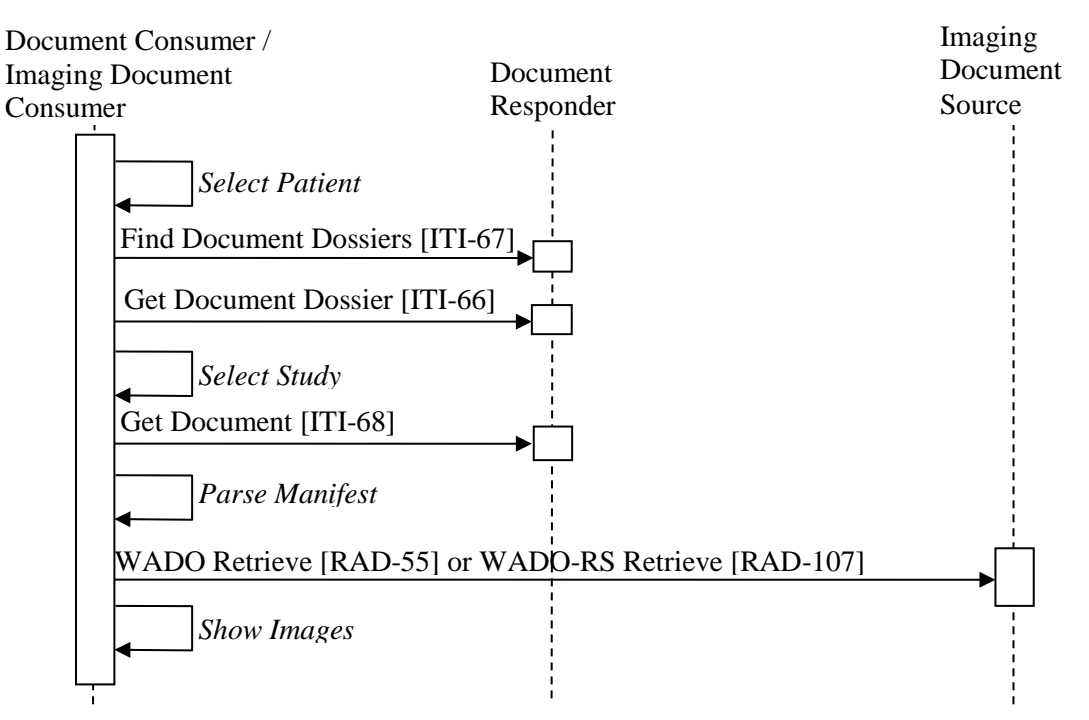

#### **Figure 36.4.2.1.2-1: Study Selection and Retrieval Process Diagram in MHD-I Profile**

Note: Although not shown in the diagram above, if WADO Retrieve [RAD-55] is used, a separate request for each SOP Instance UID in the manifest would have to be made. If WADO-RS Retrieve [RAD-107] is used, a request can be 290 made at the Study, Series, or SOP Instance level.

An example of the transactions supporting this use case can be found in RAD TF-3: Appendix X.1.

### <span id="page-14-0"></span>**36.4.2.2 Use Case #2: Instance Metadata Retrieval**

<span id="page-14-2"></span>information and then proceeds to download the relevant instances.

#### <span id="page-14-1"></span>**36.4.2.2.1 Instance Metadata Retrieval**

- 295 A radiologist has selected a CT study and now has opted to perform a 3D reconstruction on his client (mobile or desktop device). The client needs metadata from each DICOM instance header, such as slice thickness and patient position and orientation, in order to select appropriate instances of the study for rendering. As the client has retrieved the manifest in the previous use case (Section 36.4.2.1), it submits a metadata retrieval request, which downloads all of the 300 DICOM headers for each instance in the study in a single response. The client parses this
- 

Imaging Document Consumer Imaging Document Source WADO-RS Retrieve [RAD-107] (metadata retrieval) WADO-RS Retrieve [RAD-107] (instance retrievals) *Select Study Parse metadata Display images*

#### **36.4.2.2.2 Instance Metadata Process Flow**

#### **Figure 36.4.2.2.2-1: Instance Metadata Process Flow in MHD-I Profile**

305 Note: Although not shown in the diagram above, since the client makes determinations to retrieve specific instances, a WADO-RS call would have to be made for each specific SOP Instance.

This use case is only supported with the WADO-RS Retrieve Option; WADO Retrieve [RAD-55] has no metadata retrieval capability. An example of the transactions can be found in RAD TF-3: Appendix X.2.

#### <span id="page-14-3"></span>310 **36.4.2.3 Use Case #3: Key Image**

#### <span id="page-14-4"></span>**36.4.2.3.1 Key Image Use Case Description**

An ER physician using an EMR client wishes to see key images for a selected patient study. The client parses the manifest looking for Key Image Note documents. When the Key Image Notes

are retrieved, they in turn are parsed and the referenced images are retrieved for display to the 315 ER Physician with appropriate annotation from the Key Image Note document.

Note: The IHE Radiology IOCM Profile defines specific Key Image Note titles for rejection of instances and describes expected behavior.

#### <span id="page-15-0"></span>**36.4.2.3.2 Key Image Selection Process Flow**

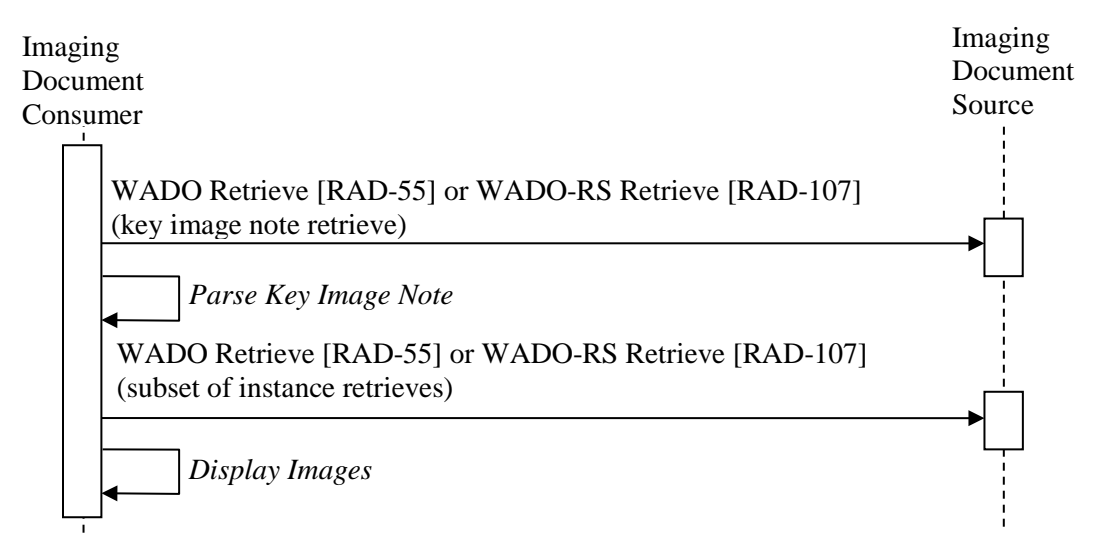

#### 320 **Figure 36.4.2.3.2-1: Key Image Selection Process Flow in MHD-I Profile**

Note: Although not shown in the diagram above, if WADO Retrieve [RAD-55] is used, a separate request for each SOP Instance UID in the manifest would have to be made. If WADO-RS Retrieve [RAD-107] is used, a request can be made at the Study, Series, or SOP Instance level.

When WADO Retrieve is used to retrieve the Key Image Note, it is encoded as binary DICOM.

325 When WADO-RS Retrieve is used to retrieve the Key Image Note, it may be encoded as binary DICOM, as a Native DICOM Model in XML, or as a DICOM JSON Model.

An example of the transactions can be found in RAD TF-3: Appendix X.3.

## <span id="page-15-1"></span>**36.5 MHD-I Security Considerations**

The Mobile access to Health Documents for Imaging (MHD-I) Profile has the same security 330 considerations as the IT Infrastructure Mobile access to Health Documents (MHD) Profile, in IHE ITI TF-1: 33.5. These include recommendations for secure transportation, authentication and authorization. Implementers are encouraged to review that section for applicability to their product ecosystem and environment.

The MHD-I Profile also has the same auditing considerations as the MHD Profile, in ITI TF-335 1:33.6.1. Implementers should consider that, when MHD-I is combined with XDS-I.b, the same event could be audited by both the Document Responder and the Document Registry. Implementers may also want to consider whether to include client-side auditing; for example mobile devices may be less likely to have access to an auditing infrastructure.

Implementers may also consider implementing Cross-Origin Resource Sharing (CORS) support 340 to allow for browser-based clients to retrieve information from distributed sources (for example, manifests are downloadable from server A, and instances are downloadable from server B).

## <span id="page-16-0"></span>**36.6 MHD-I Cross Profile Considerations**

### <span id="page-16-1"></span>**36.6.1 XDS-I.b – Cross-Enterprise Document Sharing for Imaging**

A Document Responder might be grouped with the Document Consumer in XDS.b. The XDS.b 345 Document Consumer could use Registry Stored Query [ITI-18] and Retrieve Document Set [ITI-43] to obtain data about stored images which the Document Responder would use to respond to incoming MHD-I queries in Find Document Dossiers [ITI-67].

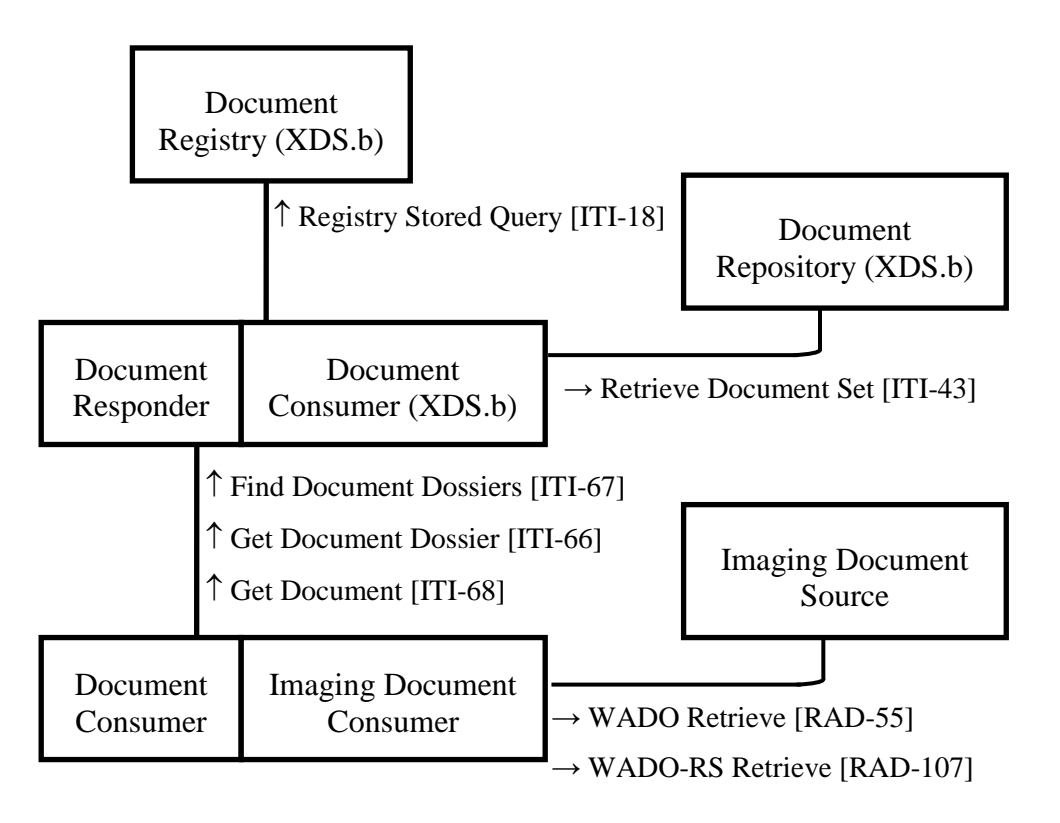

#### **Figure 36.6.1-1: Cross Profile Consideration with XDS-I.b**

350 When an MHD-I Document Consumer queries for a dossier, the Document Responder will query the registry for metadata about the manifest (stored in the document repository as a DICOM Manifest and encoded as a KOS Object) that matches the patient ID.

When the MHD-I Document Consumer requests the manifest, the Document Responder will retrieve the DICOM Manifest from the document repository and transform the DICOM Manifest 355 into a JSON Imaging Manifest.

\_\_\_\_\_\_\_\_\_\_\_\_\_\_\_\_\_\_\_\_\_\_\_\_\_\_\_\_\_\_\_\_\_\_\_\_\_\_\_\_\_\_\_\_\_\_\_\_\_\_\_\_\_\_\_\_\_\_\_\_\_\_\_\_\_\_\_\_\_\_\_\_\_\_\_\_\_\_

The URLs embedded in the JSON Imaging Manifest may be WADO-URI URLs that point directly to the XDS-I.b Imaging Document Source.

If the WADO-RS Option is supported, since XDS-I.b does not define a WADO-RS transaction, the Document Responder needs to retrieve the DICOM instances from the XDS-I.b Imaging

360 Document Source and use those to respond to WADO-RS transactions. Alternatively, if the MHD-I Imaging Document Responder is grouped with the Imaging Document Source, a more direct implementation is possible.

#### <span id="page-17-0"></span>**36.6.2 XCA-I – Cross-Community Access for Imaging (XCA-I)**

A Document Responder might be grouped with the Initiating Imaging Gateway Actor in XCA-I 365 to provide an MHD-I front-end to XCA-I.

For this to occur, the Initiating Imaging Gateway needs to manipulate the responses in Find Document Dossiers [ITI-67] and Get Document [ITI-68] to re-write the URLs specified, to point to the Initiating Imaging Gateway with parameters for Home Community ID and destination URL (that will be called by the Responding Imaging Gateway). The manner of URL re-writing is

370 not defined in the MHD-I Profile.

## **Volume 3 – Transactions**

<span id="page-18-0"></span>\_\_\_\_\_\_\_\_\_\_\_\_\_\_\_\_\_\_\_\_\_\_\_\_\_\_\_\_\_\_\_\_\_\_\_\_\_\_\_\_\_\_\_\_\_\_\_\_\_\_\_\_\_\_\_\_\_\_\_\_\_\_\_\_\_\_\_\_\_\_\_\_\_\_\_\_\_\_

*Add Section 4.107*

## <span id="page-18-1"></span>**4.107 WADO-RS Retrieve [RAD-107]**

#### <span id="page-18-2"></span>**4.107.1 Scope**

375 The WADO-RS Retrieve transaction accesses DICOM SOP Instances via an HTTP interface. For information on how to map DICOM AE Title or Retrieve Location UIDs to WADO-RS, see Appendix G.X.

#### <span id="page-18-3"></span>**4.107.2 Actor Roles**

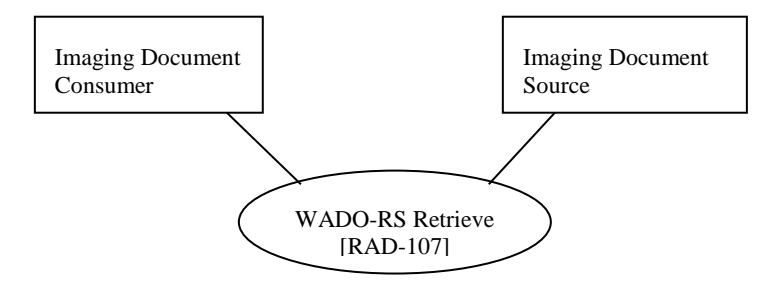

#### 380 **Figure 4.107.2-1: Use Case Diagram**

#### **Table 4.107.2-1: Actor Roles**

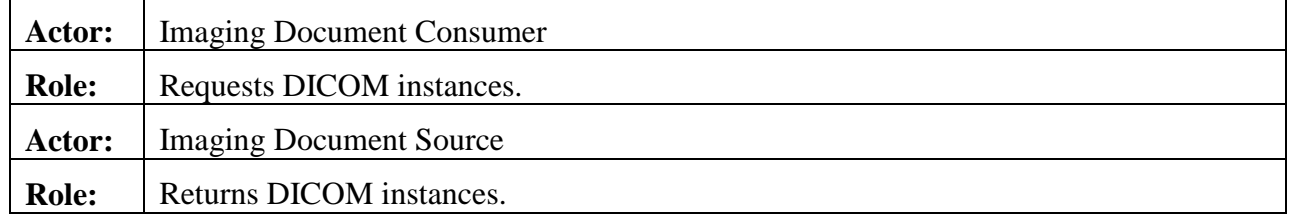

#### <span id="page-18-4"></span>**4.107.3 Referenced Standards**

IETF RFC1738, Uniform Resource Locators (URL),<http://www.ietf.org/rfc/rfc1738.txt>

385 IETF RFC2616 HyperText Transfer Protocol HTTP/1.1,<http://www.ietf.org/rfc/rfc2616.txt>

IETF RFC4627 The application/json Media Type for JavaScript Object Notation (JSON), <http://www.ietf.org/rfc/rfc4627.txt>

Extensible Markup Language (XML) 1.0 (Second Edition). W3C Recommendation 6 October 2000.<http://www.w3.org/TR/REC-xml>

#### 390 DICOM PS3.18: Web Services

#### <span id="page-19-0"></span>**4.107.4 Interaction Diagram**

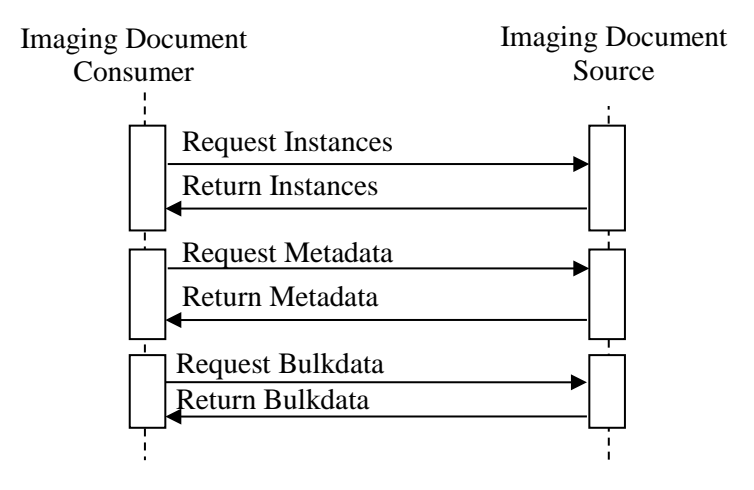

#### <span id="page-19-1"></span>**4.107.4.1 Request Instances**

#### <span id="page-19-2"></span>**4.107.4.1.1 Trigger Events**

395 The Imaging Document Consumer wishes to retrieve DICOM instances.

## <span id="page-19-3"></span>**4.107.4.1.2 Message Semantics**

The message is a DICOM WADO-RS request. The Imaging Document Source is the WADO-RS Server, and the Imaging Document Consumer is the WADO-RS Client.

The request shall correspond to one of the WADO-RS Action Types listed in Table 4.107.4.1.2-

400 1. The only binding required for both the Imaging Document Source and the Imaging Document Consumer is to HTTP-GET.

The Imaging Document Consumer must know the location to perform this transaction.

| <b>Action Type</b>    | URL                                                                                                    | <b>Expected Response</b>                          |
|-----------------------|----------------------------------------------------------------------------------------------------|---------------------------------------------------|
| RetrieveStudy         | http:// <location>/studies/<studyuid></studyuid></location>                                                                                                    | All instances within the specified<br>study       |
| <b>RetrieveSeries</b> | http:// <location>/studies/<studyuid>/series/<seriesuid< td=""><td>All instances within the specified<br/>series</td></seriesuid<></studyuid></location>                                                           | All instances within the specified<br>series      |
| RetrieveInstance      | http:// <location>/studies/<studyuid>/series/<seriesuid<br><math>\ge</math>/instances/<instanceuid<math>&gt;</instanceuid<math></seriesuid<br></studyuid></location>                                               | Specified instance                                |
| <b>RetrieveFrames</b> | http:// <location>/studies/<studyuid>/series/<seriesuid<br><math>&gt;</math>/instances/<instanceuid<math>&gt;/frames/<framelist<math>&gt;</framelist<math></instanceuid<math></seriesuid<br></studyuid></location> | Specified frames within the specified<br>instance |

**Table 4.107.4.1.2-1: WADO-RS Action Types**

405 The parameters of the request are defined in Table 4.107.4.1.2-2. All path parameter names are case-sensitive.

| <b>Path Parameter</b> | <b>Description</b>                                                                     | <b>Notes</b>                                                                                       |
|-----------------------|----------------------------------------------------------------------------------------|----------------------------------------------------------------------------------------------------|
| location              | The host name, an optional port<br>address, and may be followed by an<br>optional path | See the discussion about location in ITI<br>TF-2a: 3.11.4.1.2 Message Semantics.                   |
| studyUID              | Study Instance UID of the study to<br>be returned.                                     | Shall be formatted as a DICOM UID.                                                                 |
| seriesUID             | Series Instance UID of the series to<br>be returned.                                   | Shall be formatted as a DICOM UID.                                                                 |
| instanceUID           | SOP Instance UID of the instance<br>to be returned.                                    | Shall be formatted as a DICOM UID.                                                                 |
| frameList             | Frame numbers of the frames to be.<br>returned from the SOP instance.                  | Shall be a comma-separated list of<br>frame numbers, in any order, of non-<br>duplicated integers. |

**Table 4.107.4.1.2-2: WADO-RS Request Path Parameters**

The request shall include the header parameters defined in Table 4.107.4.1.2-3 to indicate the 410 type of response to return. All header names and values are case-sensitive.

**Table 4.107.4.1.2-3: WADO-RS Request Header Parameters**

| <b>Header Name</b> | <b>REQ</b> | <b>Description</b>                                                                                                    |
|--------------------|------------|----------------------------------------------------------------------------------------------------|
| Accept             | R          | The representation scheme being posted to the REST ful service.<br>Accepted values depend on the request made; refer to DICOM<br>PS3.18 for accepted types. |

<span id="page-20-0"></span>The Imaging Document Consumer may perform the request to the web service utilizing HTTPS protocol.

#### 415 **4.107.4.1.2.1 Example of a WADO-RS Request-URI**

The following is an example of HTTP Request-URI for retrieving a composite DICOM object using WADO-RS:

https://www.hospital.com/studies/1.2.250.1.59.40211.12345678.678910/ser ies/1.2.250.1.59.40211.789001276.14556172.67789/instances/1.2.250.1.59. 420 40211.2678810.87991027.899772.2 Accept: multipart/related; type=application/dicom

This example uses an accept header of application/dicom to request the DICOM SOP Instance returned in the native DICOM PS3.10 file format.

#### <span id="page-20-1"></span>**4.107.4.1.3 Expected Actions**

425 The Imaging Document Source shall parse the request and return a response as described in 4.107.4.2.

\_\_\_\_\_\_\_\_\_\_\_\_\_\_\_\_\_\_\_\_\_\_\_\_\_\_\_\_\_\_\_\_\_\_\_\_\_\_\_\_\_\_\_\_\_\_\_\_\_\_\_\_\_\_\_\_\_\_\_\_\_\_\_\_\_\_\_\_\_\_\_\_\_\_\_\_\_\_

The Imaging Document Source shall respond using HTTPS if requested.

#### <span id="page-21-0"></span>**4.107.4.2 Return Instances**

#### <span id="page-21-1"></span>**4.107.4.2.1 Trigger Events**

430 The Request Instances message initiates this action.

#### <span id="page-21-2"></span>**4.107.4.2.2 Message Semantics**

The message shall be a DICOM WADO-RS response. It is implemented as an HTTP response.

It is a multipart/related media type with each part containing a DICOM instance, as requested.

The Imaging Document Source shall provide a response message header containing the 435 appropriate status code indicating success, warning, or failure. See DICOM PS3.18 Table 6.5-2. HTTP redirect responses to a request, specified by the HTTP 1.1 response code, are also valid.

#### <span id="page-21-3"></span>**4.107.4.2.3 Expected Actions**

The Imaging Document Consumer receives the data requested, or an error response, or a request to look elsewhere for the data. The Imaging Document Consumer shall follow redirects 440 (responses with values of 301, 302, 303 or 307), but if a loop is detected, it may report an error.

The Imaging Document Consumer processes the returned responses in a manner that is specific to its application. IHE does not mandate application-specific behavior.

#### <span id="page-21-4"></span>**4.107.4.3 Request Metadata**

#### <span id="page-21-5"></span>**4.107.4.3.1 Trigger Events**

445 The Imaging Document Consumer wishes to retrieve metadata regarding DICOM instances.

## <span id="page-21-6"></span>**4.107.4.3.2 Message Semantics**

The message shall be a DICOM WADO-RS request, corresponding to one of the WADO-RS Action Types in Table 4.107.4.3.2-1. It is implemented as an HTTP request. The only binding required for both the Imaging Document Source and the Imaging Document Consumer is to

450 HTTP-GET.

The Imaging Document Source is the WADO-RS Server, and the Imaging Document Consumer is the WADO-RS Client.

The Imaging Document Consumer must already know the URI to perform this transaction.

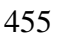

#### 455 **Table 4.107.4.3.2-1: WADO-RS Action Types**

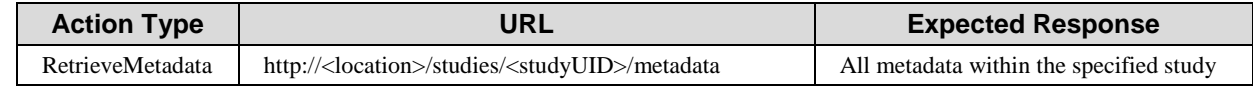

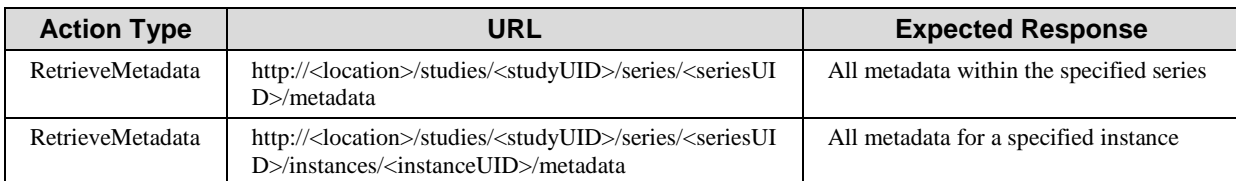

\_\_\_\_\_\_\_\_\_\_\_\_\_\_\_\_\_\_\_\_\_\_\_\_\_\_\_\_\_\_\_\_\_\_\_\_\_\_\_\_\_\_\_\_\_\_\_\_\_\_\_\_\_\_\_\_\_\_\_\_\_\_\_\_\_\_\_\_\_\_\_\_\_\_\_\_\_\_

Note: The series and instance level RetrieveMetadata are currently in ballot as DICOM CP1352 and expected to be approved in June 2014.

The parameters of the request are defined in Table 4.107.4.1.2-2. All path parameter names are case-sensitive.

460 The request shall include the header parameters defined in Table 4.107.4.1.2-3 to indicate the type of response to return. All header names and values are case-sensitive.

The Imaging Document Consumer may perform the request to the web service utilizing HTTPS protocol.

#### <span id="page-22-0"></span>**4.107.4.3.2.1 Example of WADO-RS Request Metadata**

465 The following is an example for retrieving a composite DICOM object using WADO-RS:

https://www.hospital.com/studies/1.2.250.1.59.40211.12345678.678910/met adata Accept: multipart/related; type=application/dicom+xml

This example uses an accept header for application/dicom+xml to request the DICOM SOP 470 Instance metadata returned in the Native DICOM Model in XML.

#### <span id="page-22-1"></span>**4.107.4.3.3 Expected Actions**

The Imaging Document Source shall parse the request and return responses described in 4.107.4.4.

<span id="page-22-2"></span>The Imaging Document Source shall respond using HTTPS if requested.

#### 475 **4.107.4.4 Return Metadata**

#### <span id="page-22-3"></span>**4.107.4.4.1 Trigger Events**

The Request Metadata message initiates this action.

#### <span id="page-22-4"></span>**4.107.4.4.2 Message Semantics**

The message shall be a DICOM WADO-RS response. It is implemented as an HTTP response.

480 It is a multipart/related media type with each part containing DICOM instance metadata, as requested. It shall use the negotiated character set.

The Imaging Document Source shall provide a response message header containing the appropriate status code indicating success, warning, or failure. See DICOM PS3.18 Table 6.5-2. HTTP redirect responses to a request, specified by the HTTP 1.1 response code, are also valid.

#### 485 **4.107.4.4.3 Expected Actions**

<span id="page-23-0"></span>The Imaging Document Consumer receives the data requested, or an error response, or a request to look elsewhere for the data. The Imaging Document Consumer shall follow redirects (responses with values of 301, 302, 303 or 307), but if a loop is detected, it may report an error.

\_\_\_\_\_\_\_\_\_\_\_\_\_\_\_\_\_\_\_\_\_\_\_\_\_\_\_\_\_\_\_\_\_\_\_\_\_\_\_\_\_\_\_\_\_\_\_\_\_\_\_\_\_\_\_\_\_\_\_\_\_\_\_\_\_\_\_\_\_\_\_\_\_\_\_\_\_\_

The Imaging Document Consumer processes the returned responses in a manner that is specific 490 to its application. IHE does not mandate application-specific behavior.

#### <span id="page-23-1"></span>**4.107.4.5 Request Bulk Data**

#### <span id="page-23-2"></span>**4.107.4.5.1 Trigger Events**

<span id="page-23-3"></span>The Imaging Document Consumer wishes to retrieve bulk data referenced in a Native DICOM Model in XML or DICOM JSON Model document.

#### 495 **4.107.4.5.2 Message Semantics**

The message shall be a DICOM WADO-RS request, corresponding to one of the WADO-RS Action Types listed in Table 4.107.4.5.2-1. The message is implemented as an HTTP request. The only binding required for both the Imaging Document Source and the Imaging Document Consumer is to HTTP-GET.

500 The Imaging Document Source is the WADO-RS Server, and the Imaging Document Consumer is the WADO-RS Client.

The Imaging Document Consumer must already know the URI to perform this transaction.

**Table 4.107.4.5.2-1: WADO-RS Action Types**

| <b>Action Type</b> | <b>URL</b>                  | <b>Expected Response</b>                      |
|--------------------|-----------------------------|-----------------------------------------------|
| RetrieveBulkdata   | http:// $<$ bulkdataURL $>$ | The data contained by the bulk data reference |

The request shall include the header parameters defined in Table 4.107.4.5.2-2 to indicate the 505 type of response to return. All header names and values are case-sensitive.

#### **Table 4.107.4.5.2-2: WADO-RS Request Header Parameters**

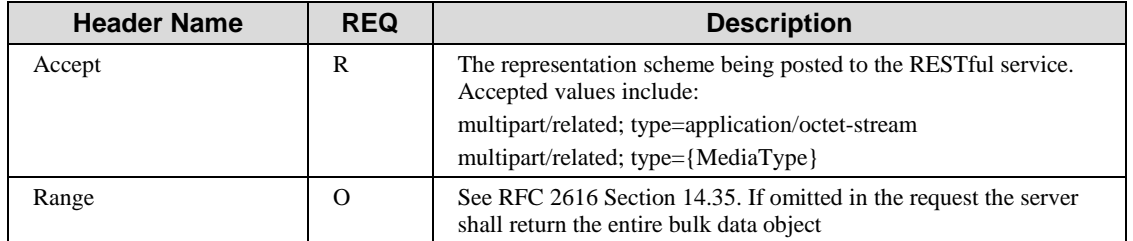

The Imaging Document Consumer may perform the request to the web service utilizing HTTPS protocol.

\_\_\_\_\_\_\_\_\_\_\_\_\_\_\_\_\_\_\_\_\_\_\_\_\_\_\_\_\_\_\_\_\_\_\_\_\_\_\_\_\_\_\_\_\_\_\_\_\_\_\_\_\_\_\_\_\_\_\_\_\_\_\_\_\_\_\_\_\_\_\_\_\_\_\_\_\_\_

#### 510 **4.107.4.5.2.1 Example of Request Bulk Data**

<span id="page-24-0"></span>The following is an example of HTTP Request-URI for retrieving a composite DICOM object using WADO-RS:

```
https://www.hospital.com/stuff/hfslkhgkjhgkdjhdk
Accept: multipart/related; type=application/octet-stream
```
515 This example uses an accept header for application/octet-stream to request uncompressed bulk data.

#### <span id="page-24-1"></span>**4.107.4.5.3 Expected Actions**

The Imaging Document Source shall parse the request and return responses as described in 4.107.4.6.

520 The Imaging Document Source may return HTTP redirect responses to a request.

The Imaging Document Source shall respond using HTTPS if requested.

#### <span id="page-24-2"></span>**4.107.4.6 Return Bulk Data**

#### <span id="page-24-3"></span>**4.107.4.6.1 Trigger Events**

<span id="page-24-4"></span>The Request Bulk Data message initiates this action.

#### 525 **4.107.4.6.2 Message Semantics**

The message shall be a DICOM WADO-RS response. It is implemented as an HTTP response.

It is a multipart/related media type with a single part containing DICOM instance bulk data, as requested.

The Imaging Document Source shall provide a response message header containing the 530 appropriate status code indicating success, warning, or failure. See DICOM PS3.18 Table 6.5-2.

HTTP redirect responses to a request, specified by the HTTP 1.1 response code, are also valid.

#### <span id="page-24-5"></span>**4.107.4.6.3 Expected Actions**

The Imaging Document Consumer can expect to receive the data requested, or an error response, or a request to look elsewhere for the data. The Imaging Document Consumer shall follow 535 redirects (responses with values of 301, 302, 303 or 307), but if a loop is detected, it may report

an error.

The Imaging Document Consumer processes the returned responses in a manner that is specific to its application. IHE does not mandate application-specific behavior.

#### <span id="page-25-1"></span><span id="page-25-0"></span>**4.107.5 Security Considerations**

### 540 **4.107.5.1 Security Audit Considerations**

The Radiology Audit Trail Option in the IHE ITI Audit Trail and Node Authentication Profile (ITI TF-1:9) defines audit requirements for IHE Radiology transactions. See RAD TF-3:5.1.

#### 545 *Add to Section 5 Namespaces and Vocabularies*

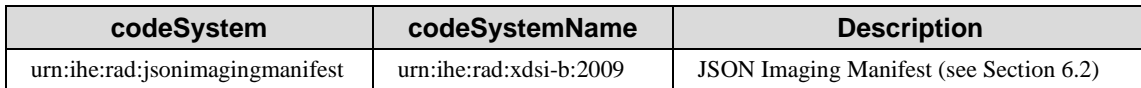

*Add Section 6.2* 

## <span id="page-26-1"></span><span id="page-26-0"></span>**6.2 JSON Imaging Manifest**

#### 550 **6.2.1 Scope**

The JSON Imaging Manifest defines the content retrieval locations for an imaging study (performed procedure) necessary for a consumer to retrieve content from a provider of DICOM instances. This manifest may be derived from an XDS-I Manifest document, which is a DICOM KOS object. The JSON Imaging Manifest is a simple JavaScript Object Notation (JSON) object

555 to represent this information in a concise, hierarchical manner. It provides the Study, Series, and SOP Instance UIDs, SOP Class UID, and repositoryUniqueId.

#### <span id="page-26-2"></span>**6.2.2 Referenced Standards**

IETF RFC2616 HyperText Transfer Protocol HTTP/1.1

IETF RFC4627 The application/json Media Type for JavaScript Object Notation (JSON)

560 DICOM PS3.18: Web Services

#### <span id="page-26-3"></span>**6.2.3 Message Semantics**

The JSON Imaging Manifest shall be expressed in JavaScript Object Notation (JSON), using the UTF-8 character set.

The JSON Imaging Manifest shall contain URLs to retrieve DICOM instances using WADO-

565 URI. If the WADO-RS Option is supported, the JSON Imaging Manifest shall also contain URLs to retrieve DICOM instances using WADO-RS.

All attribute values that are not objects or arrays shall be represented as strings.

The media type for this content type is "application/json".

The content shall be expressed according to Table 6.2.3-1.

570 In Table 6.2.3-1, the R in the Optionality column indicates that the attribute shall be sent with a non-empty value, and C indicates that the attribute shall be sent with a non-empty value if the WADO-RS Option is supported.

| <b>Entity</b> | <b>Attribute</b> | <b>Description</b>                                                   | <b>Optionality</b> |
|---------------|------------------|----------------------------------------------------------------------|--------------------|
| root          | resourceType     | Shall be "ImagingManifest"                                           | R                  |
|               | study            | Array of study objects                                               | R                  |
| Study         | uid              | Study Instance UID, prefixed by "urn:oid:"                           | R                  |
|               | series           | Array of series objects                                              | R                  |
|               | url              | <b>WADO-RS URL reference</b>                                         | C                  |
| Series        | uid              | Series Instance UID, prefixed by "urn:oid:"                          | R                  |
|               | instance         | Array of instance objects                                            | R                  |
|               | url              | <b>WADO-RS URL reference</b>                                         | $\mathsf{C}$       |
| Instance      | uid              | SOP Instance UID, prefixed by "urn:oid:"                             | R                  |
|               | sopClass         | SOP Class UID, prefixed by "urn:oid:"                                | R                  |
|               | url              | <b>WADO-RS URL reference</b>                                         | $\mathbf R$        |
|               | urlWadoUri       | WADO-URI URL reference, with a contentType of<br>"application/dicom" | $\mathsf{C}$       |

**Table 6.2.3-1: JSON Imaging Manifest structure**

\_\_\_\_\_\_\_\_\_\_\_\_\_\_\_\_\_\_\_\_\_\_\_\_\_\_\_\_\_\_\_\_\_\_\_\_\_\_\_\_\_\_\_\_\_\_\_\_\_\_\_\_\_\_\_\_\_\_\_\_\_\_\_\_\_\_\_\_\_\_\_\_\_\_\_\_\_\_

#### <span id="page-27-0"></span>575 **6.2.3.1 Example with WADO-URI URLs**

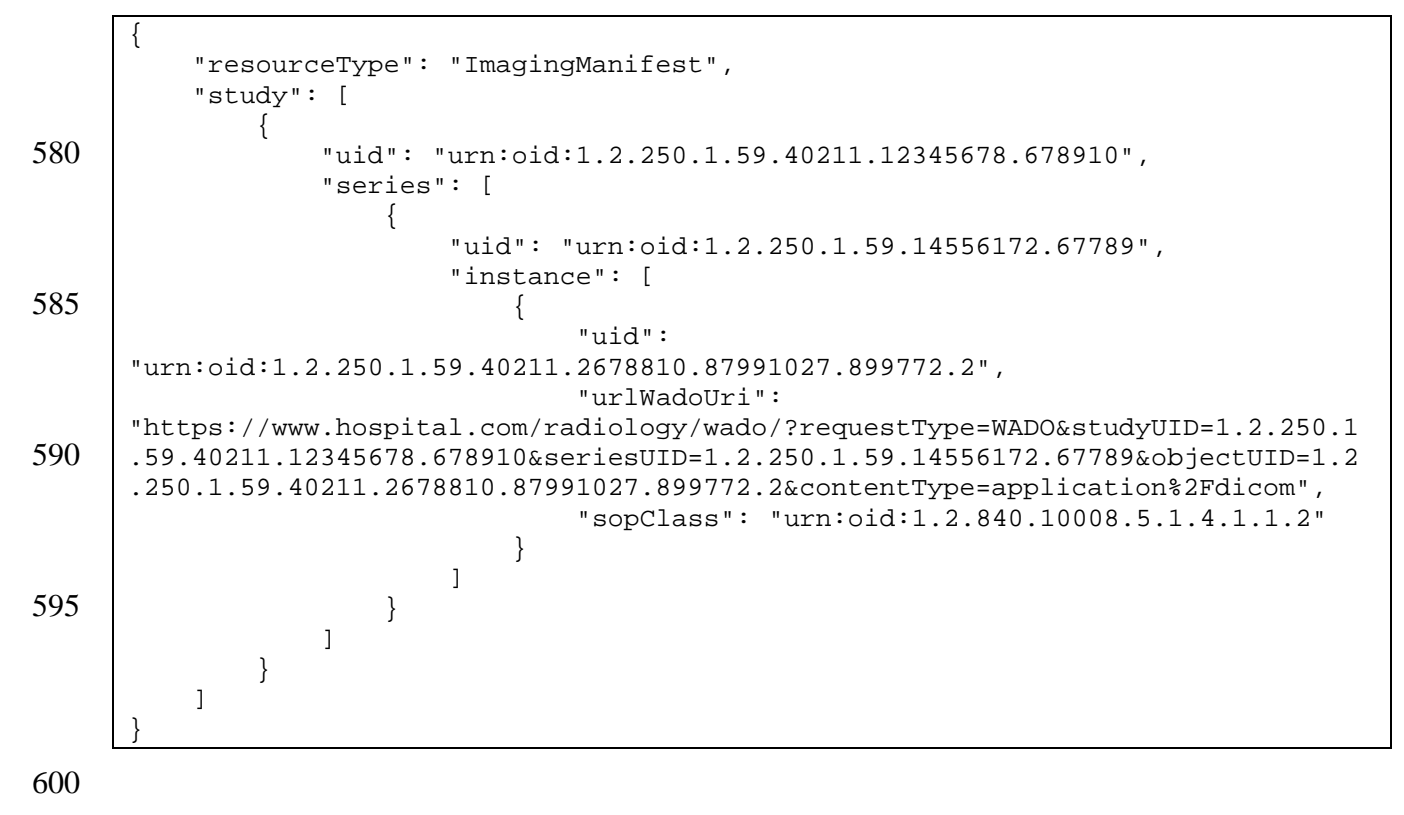

#### <span id="page-28-0"></span>**6.2.3.2 Example with WADO-URI and WADO-RS URLs using the WADO-RS Option**

\_\_\_\_\_\_\_\_\_\_\_\_\_\_\_\_\_\_\_\_\_\_\_\_\_\_\_\_\_\_\_\_\_\_\_\_\_\_\_\_\_\_\_\_\_\_\_\_\_\_\_\_\_\_\_\_\_\_\_\_\_\_\_\_\_\_\_\_\_\_\_\_\_\_\_\_\_\_

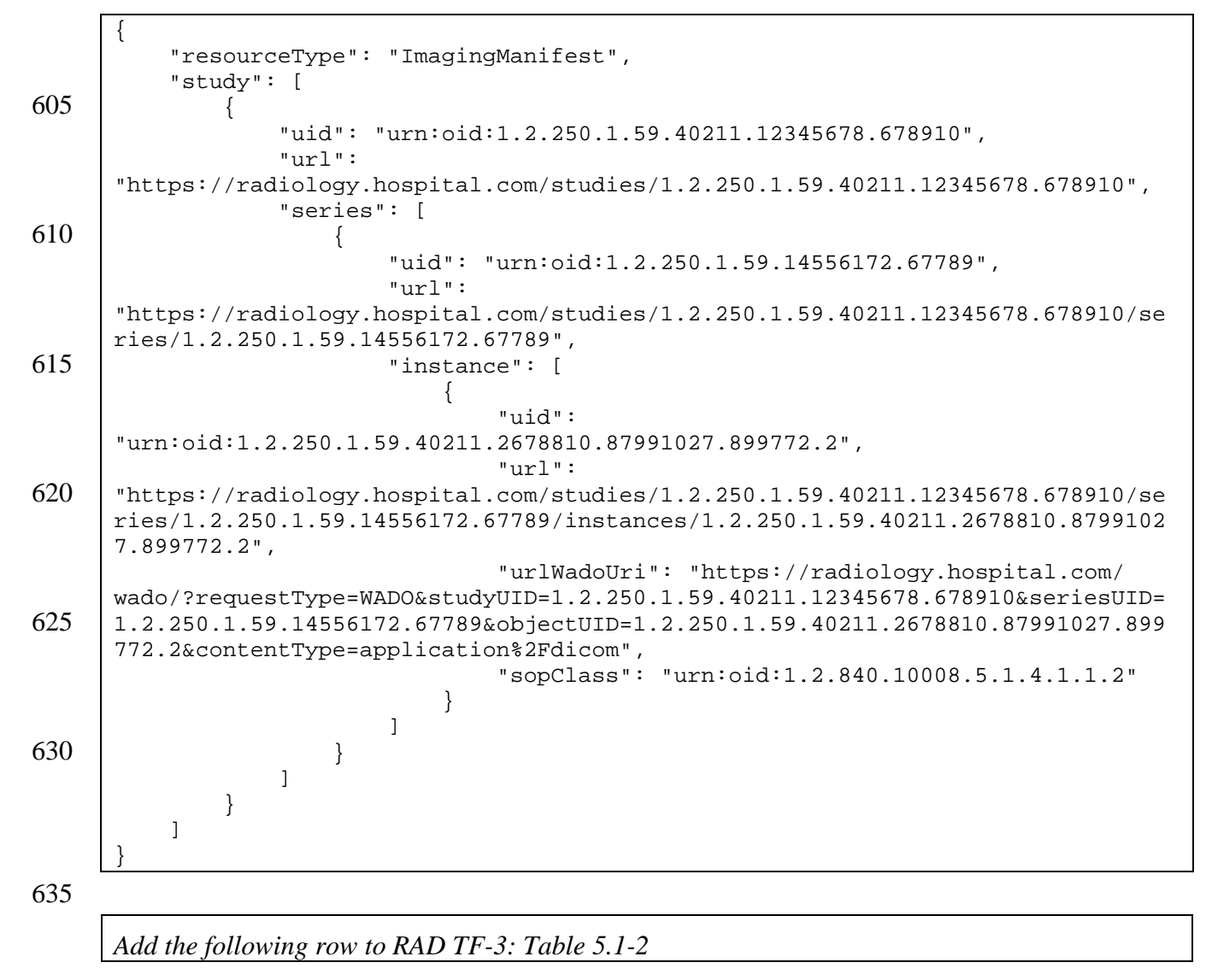

#### **Table 5.1-2: IHE Radiology transactions and resulting ATNA trigger events**

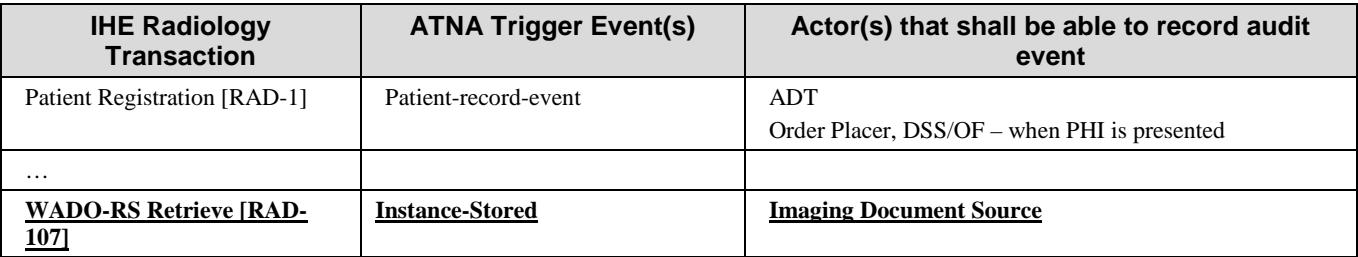

## **Appendices**

<span id="page-29-0"></span>\_\_\_\_\_\_\_\_\_\_\_\_\_\_\_\_\_\_\_\_\_\_\_\_\_\_\_\_\_\_\_\_\_\_\_\_\_\_\_\_\_\_\_\_\_\_\_\_\_\_\_\_\_\_\_\_\_\_\_\_\_\_\_\_\_\_\_\_\_\_\_\_\_\_\_\_\_\_

<span id="page-29-1"></span>*Add to Appendix G*

## 640 **G.X: Mapping DICOM AE Title or Retrieve Location UID to WADO-RS**

To use the WADO-RS Retrieve [RAD-107] transaction to retrieve DICOM instances referenced within a manifest document, an Imaging Document Consumer must know the base URL (location) for the WADO-RS service. This may be a combination of protocol (either http or https), host, port, and application (e.g., http://wado.ihe.net/wado-rs).

645 The Imaging Document Consumer needs to maintain a list that associates the base URL of all WADO-RS Imaging Document Sources in the XDS Affinity Domain and their Retrieve AE Titles and/or Retrieve Location UIDs. Using this mapping, the Retrieve AE Title or Retrieve Location UID of a referenced SOP instance in the manifest can be translated to a base URL, which is then passed in the WADO-RS request together with a Study Instance UID (and other 650 optional SOP instance identification information).

To achieve an unambiguous, automated mapping from Retrieve AE Title to a web service address, some policy needs to be in place to ensure unique Retrieve AE Titles of Imaging Document Sources within the entire XDS Affinity Domain.

<span id="page-29-2"></span>*Add Appendix X*

## 655 **Appendix X – MHD-I Examples (Informative)**

This appendix contains examples of the Mobile access to Health Documents for Imaging transactions, and is informative only.

## <span id="page-29-3"></span>**X.1 Study Selection and Retrieval Examples**

The following examples illustrate MHD-I Use Case #1 described in RAD TF-1: 36.4.2.1, the 660 four-step process to go from discovering available studies to retrieving individual instances.

These examples are not fully populated; for example, the HTTP headers are not meant to be a full enumeration of the possible HTTP headers.

Given the patient ID, the radiologist wants to discover what procedures are available. His EMR client supplies the appropriate patient identifier to query on. Throughout this example, the patient 665 identifier value is "144" with the issuer of "1.3.6.1.4.1.21367.2005.3.7".

## <span id="page-29-4"></span>**X.1.1 Retrieve List of Dossiers using Find Document Dossiers [ITI-67]**

Given the patient ID, the first step for the client is to request the available dossiers for this patient, using the Find Document Dossiers [ITI-67] transaction, constrained to manifests (using the formatCode parameter):

```
670 GET
```

```
https://xds.hospital.com/net.ihe/DocumentDossier/search?PatientID=144%5E%5E%5
E%261.3.6.1.4.1.21367.2005.3.7%26ISO&formatCode=
urn:ihe:rad:jsonimagingmanifest HTTP/1.1
Accept: application/json
```
\_\_\_\_\_\_\_\_\_\_\_\_\_\_\_\_\_\_\_\_\_\_\_\_\_\_\_\_\_\_\_\_\_\_\_\_\_\_\_\_\_\_\_\_\_\_\_\_\_\_\_\_\_\_\_\_\_\_\_\_\_\_\_\_\_\_\_\_\_\_\_\_\_\_\_\_\_\_

675 The response is as follows:

```
HTTP/1.1 200 OK
      Content-Type: application/json 
      {
680 "updated": "201402110900",
           "self": 
      "https://xds.hospital.com/net.ihe/DocumentDossier/search?PatientID=144%5E%5E%
      5E%261.3.6.1.4.1.21367.2005.3.7%26ISO&formatCode=urn:ihe:rad:jsonimagingmanif
     est",
685 "entries": [
      \{ "id": "urn:uuid:14a9fdec-0af4-45bb-adf2-d752b49bcc7d",
                   "self": 
      "https://xds.hospital.com/net.ihe/DocumentDossier/14a9fdec-0af4-45bb-adf2-
690 d752b49bcc7d?PatientID=144%5E%5E%5E%261.3.6.1.4.1.21367.2005.3.7%26ISO",
                   "related": "https://xds.hospital.com/net.ihe/Document/14a9fdec-
      0af4-45bb-adf2-
      d752b49bcc7d/?PatientID=144%5E%5E%5E%261.3.6.1.4.1.21367.2005.3.7%26ISO",
               "updated": "201308170900"
695 },
      \{ "id": "urn:uuid:22222222-0af4-45bb-adf2-d752b49bcc7d",
                   "self": 
      "https://xds.hospital.com/net.ihe/DocumentDossier/22222222-0af4-45bb-adf2-
700 d752b49bcc7d?PatientID=144%5E%5E%5E%261.3.6.1.4.1.21367.2005.3.7%26ISO",
                   "related": "https://xds.hospital.com/net.ihe/Document/22222222-
      0af4-45bb-adf2-
      d752b49bcc7d/?PatientID=144%5E%5E%5E%261.3.6.1.4.1.21367.2005.3.7%26ISO",
               "updated": "201111170900"
705 }
           ]
      }
```
<span id="page-30-0"></span>This response indicates that there are likely two procedures available for this patient, one in August 17, 2013, and the other November 17, 2011.

#### 710 **X.1.2 Retrieve Dossier Metadata Using Get Document Dossier [ITI-66]**

Now that the client has the list of dossiers, it needs to obtain relevant information about each dossier to provide to the radiologist, to enable him to select the most appropriate one to open. The URL to retrieve the dossier is available in the Find Document Dossiers response, using the "self" attribute. Each dossier needs to be retrieved to provide enough information for the 715 radiologist to select a procedure. The first dossier request is as follows:

```
GET https://xds.hospital.com/net.ihe/DocumentDossier/14a9fdec-0af4-45bb-adf2-
d752b49bcc7d?PatientID=144%5E%5E%5E%261.3.6.1.4.1.21367.2005.3.7%26ISO 
HTTP/1.1Accept: application/json
```
\_\_\_\_\_\_\_\_\_\_\_\_\_\_\_\_\_\_\_\_\_\_\_\_\_\_\_\_\_\_\_\_\_\_\_\_\_\_\_\_\_\_\_\_\_\_\_\_\_\_\_\_\_\_\_\_\_\_\_\_\_\_\_\_\_\_\_\_\_\_\_\_\_\_\_\_\_\_

#### 720 The response is as follows:

```
HTTP/1.1 200 OK
      Content-Type: application/json 
      {
725 "documentEntry": {
               "author" : {
                   "authorInstitution" : "General 
      Hospital^^^^^^^^^1.2.3.4.5.6.7.8.9.1789.45",
                   "authorPerson" : "^Welby^Marcus^^^Dr^MD",
730 "authorRole" : "Radiologist",
                   "authorSpecialty":"Neuroradiology"
               },
               "availabilityStatus": "urn:oasis:names:tc:ebxml-
      regrep:StatusType:Approved",
735 "classCode": {
                   "code": "18726-0",
                   "codingScheme": "2.16.840.1.113883.6.1",
                   "codeName": "Radiology Studies (Set)"
               },
740 "comments": "None",
               "confidentialityCode": {
                   "code": "N",
                   "codingScheme": "urn:oid:2.16.840.1.113883.5.25",
               "codeName": "normal"
745
               "creationTime": "201308170900",
               "entryUUID": "urn:uuid:14a9fdec-0af4-45bb-adf2-d752b49bcc7d",
               "eventCodeList": [
      \left\{ \begin{array}{c} 1 & 1 \\ 1 & 1 \end{array} \right.750 "code": "CT",
                       "codingScheme": "DCM",
                   "codeName": "Computed Tomography"
       },
      \left\{ \begin{array}{c} 1 & 1 \\ 1 & 1 \end{array} \right.755 "code": "T-D1100",
                       "codingScheme": "SRT",
                   "codeName": "Head"
       }
               ],
760 "formatCode": {
                   "code": "urn:ihe:rad:jsonimagingmanifest",
                   "codingScheme": "urn:ihe:rad:xdsi-b:2009",
                   "codeName": "JSON Imaging Manifest"
               },
765 "hash": "e543712c0e10501972de13a5bfcbe826c49feb75",
```
\_\_\_\_\_\_\_\_\_\_\_\_\_\_\_\_\_\_\_\_\_\_\_\_\_\_\_\_\_\_\_\_\_\_\_\_\_\_\_\_\_\_\_\_\_\_\_\_\_\_\_\_\_\_\_\_\_\_\_\_\_\_\_\_\_\_\_\_\_\_\_\_\_\_\_\_\_\_

```
 "healthcareFacilityTypeCode": {
                   "code": "1.2.3.4.5.6.7.8.9.1789.45",
                   "codingScheme": "urn:oid:1.2.3.4.5.6.7.8.9.1789",
               "codeName": "General Hospital"
770 },
               "homeCommunityId": "urn:oid:1.2.3.4.5.6.7.8.9.1789.45",
               "languageCode": "en-CA",
               "legalAuthenticator" : "^Welby^Marcus^^^Dr^MD",
               "mimeType": "application/json",
775 "patientID": "144^^^&1.3.6.1.4.1.21367.2005.3.7&ISO",
               "practiceSettingCode": {
                   "code": "R-3027B",
                   "codingScheme": "SRT",
               "codeName": "Radiology"
780 },
               "referenceIdList": 
      ["12345^^^&1.3.6.1.4.1.21367.2005.3.8&ISO^urn:ihe:iti:2013:accession"], 
               "repositoryUniqueId": "urn:oid:1.2009.123",
               "serviceStartTime": "201308170900",
785 "serviceStopTime": "201308170920",
               "size": "350",
               "sourcePatientId": "144^^^&1.3.6.1.4.1.21367.2005.3.7&ISO",
               "sourcePatientInfo": ["144^^^&1.3.6.1.4.1.21367.2005.3.7&ISO"],
               "title": "Manifest",
790 "typeCode": {
                   "code": "30799-1",
                   "codingScheme": "2.16.840.1.113883.6.1",
                   "codeName": "Head CT WO contrast"
               },
795 "uniqueId": "urn:oid:1.2009.0827.08.33.5074"
           }
      }
```
This response has returned information about the first dossier; i.e., it is a head CT procedure performed on August 17, 2013 at General Hospital by Dr. Marcus Welby as accession 12345.

800 An additional request retrieves a dossier about a second procedure.

#### <span id="page-32-0"></span>**X.1.3 Retrieve Procedures Performed Structure Using Get Document [ITI-68]**

Now that the client has specific details about the procedures performed on the patient, it presents this list to the radiologist. The radiologist selects the first procedure. In order to retrieve the associated images, the client must obtain the instance structure by retrieving the JSON Imaging

805 Manifest. The URL to retrieve the JSON Imaging Manifest is available in the Find Document Dossiers response, using the "related" attribute.

The client makes the following request:

```
GET https://xds.hospital.com/net.ihe/Document/14a9fdec-0af4-45bb-adf2-
      d752b49bcc7d/?PatientID=144%5E%5E%5E%261.3.6.1.4.1.21367.2005.3.7%26ISO 
810 HTTP/1.1
      Accept: application/json
```
\_\_\_\_\_\_\_\_\_\_\_\_\_\_\_\_\_\_\_\_\_\_\_\_\_\_\_\_\_\_\_\_\_\_\_\_\_\_\_\_\_\_\_\_\_\_\_\_\_\_\_\_\_\_\_\_\_\_\_\_\_\_\_\_\_\_\_\_\_\_\_\_\_\_\_\_\_\_

The response from this query is as follows:

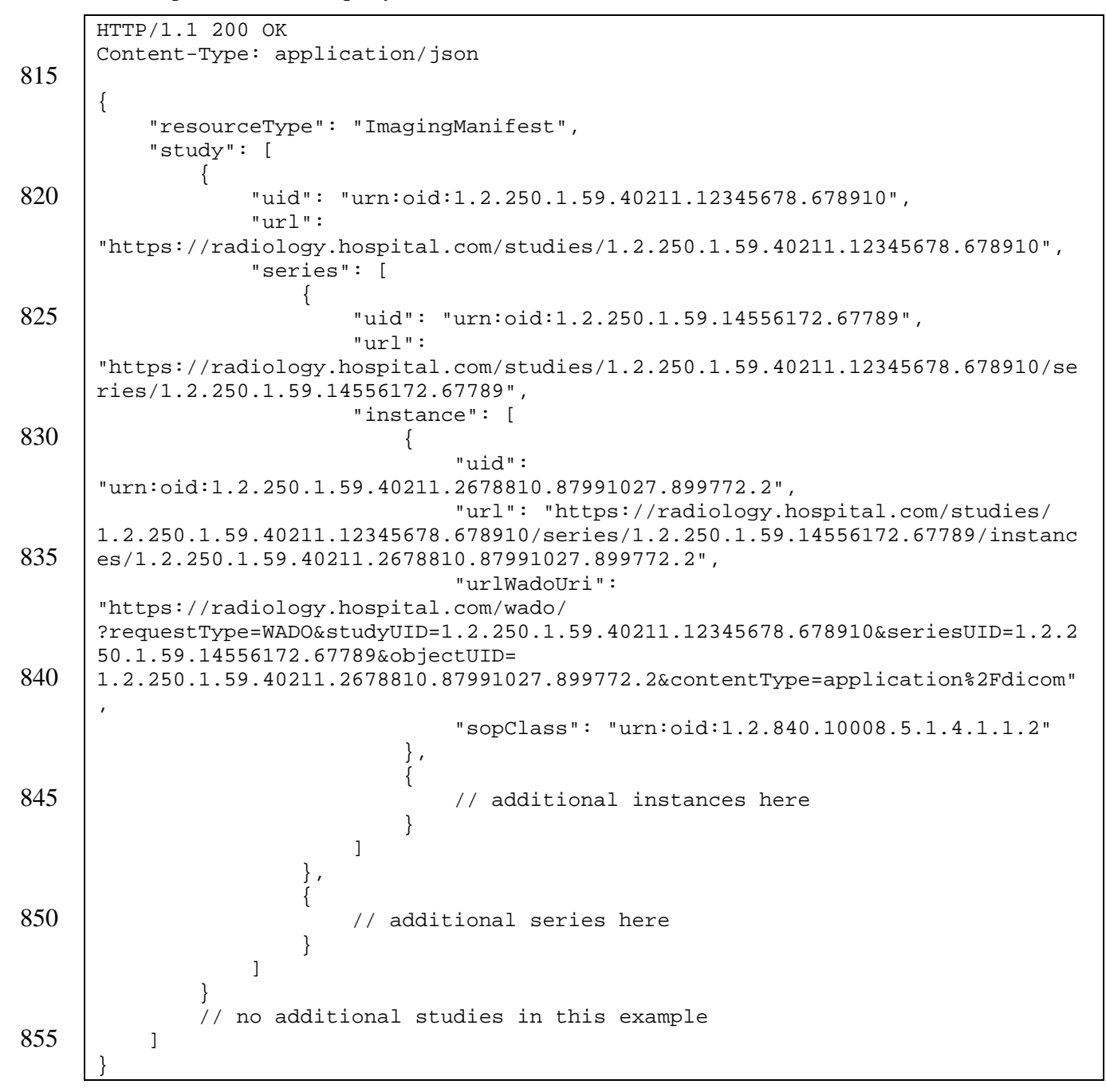

Note: If the Document Responder does not support the WADO-RS Option, the "url" attributes would not be present.

<span id="page-33-0"></span>This response has returned information about the first procedure's structure, including one Series and one SOP Instance. Other instances and series are omitted for brevity.

#### 860 **X.1.4 Retrieve DICOM Instances**

The client has the study structure, and can retrieve the specific instances for rendering to the radiologist, based on the URLs available in the JSON Imaging Manifest.

The client can retrieve the instances by using the URL in the WADO-URI attribute (in the "urlWadoUri"), or, if available, by using the URL in the WADO-RS attribute ("url"). In the 865 content below, the WADO [RAD-55] example provides a response for a single instance in JPEG, whereas the WADO-RS [RAD-107] example provides a response for an entire series in native DICOM.

#### <span id="page-34-0"></span>**X.1.4.1 Retrieve DICOM Instances with WADO [RAD-55]**

The client extracts the URL for the first image from the JSON Imaging Manifest and adjusts the 870 appropriate parameters for its desired response. In order to change the content type of the request, the contentType parameter has been re-written by the client.

This results in the following URL:

GET

```
https://www.hospital.com/radiology/wado/?requestType=WADO&studyUID=1.2.250.1.
875 59.40211.12345678.678910&seriesUID=1.2.250.1.59.14556172.67789&objectUID=1.2.
      250.1.59.40211.2678810.87991027.899772.2&contentType=image%2Fjpeg HTTP/1.1
      Accept: image/jpeg
```
The response from this query is:

880 Content-Type: image/jpeg

<binary image data>

HTTP/1.1 200 OK

<span id="page-34-1"></span>Each additional image would have to be retrieved with a separate request.

#### 885 **X.1.4.2 Retrieve DICOM Instances with WADO-RS [RAD-107]**

The client extracts the URL for the first series from the JSON Imaging Manifest, resulting in the following:

```
GET https://radiology.hospital.com/studies/ 
      1.2.250.1.59.40211.12345678.678910/series/1.2.250.1.59.14556172.67789 
890 HTTP/1.1
     Accept: multipart/related; type=application/dicom
```
#### The response from this query is:

```
HTTP/1.1 200 OK
      Content-Type: multipart/related; type=application/dicom; 
895 boundary=MESSAGEBOUNDARY
```
--MESSAGEBOUNDARY Content-Type: application/dicom

\_\_\_\_\_\_\_\_\_\_\_\_\_\_\_\_\_\_\_\_\_\_\_\_\_\_\_\_\_\_\_\_\_\_\_\_\_\_\_\_\_\_\_\_\_\_\_\_\_\_\_\_\_\_\_\_\_\_\_\_\_\_\_\_\_\_\_\_\_\_\_\_\_\_\_\_\_\_

```
900 | <br />binary data>
```

```
--MESSAGEBOUNDARY
Content-Type: application/dicom
```
905 | <br />
shinary data>

--MESSAGEBOUNDARY--

### <span id="page-35-0"></span>**X.2 Instance Metadata Retrieval**

910 The following is an example of using WADO-RS to retrieve DICOM headers for further processing and determining additional retrievals to perform.

The examples illustrate MHD-I Use Case #2 described in RAD TF-1: 36.4.2.2. The examples are not fully populated; i.e., some DICOM headers are excluded for brevity.

For this example, the URL of the study resource has previously been extracted from the JSON 915 Imaging Manifest; see the example in X.1. With this URL the client can obtain instance metadata to enable it to determine what instances to retrieve.

WADO Retrieve [RAD-55] cannot be used in this use case because it does not support retrieving metadata.

#### <span id="page-35-1"></span>**X.2.1 Get Metadata via WADO-RS Retrieve [RAD-107]**

920 The client makes a request by taking the URL of the study resource and appending the suffix "/metadata". The following two examples demonstrate providing alternate Accept headers.

#### <span id="page-35-2"></span>**X.2.1.1 Retrieve Metadata as Native DICOM Model XML**

The following query is made, with the Accept header to request "application/dicom+xml":

GET https://radiology.hospital.com/studies/ 925 1.2.250.1.59.40211.12345678.678910/metadata HTTP/1.1 Accept: multipart/related; type=application/dicom+xml

The response from this query is:

```
HTTP/1.1 200 OK
      Content-Type: multipart/related; type=application/dicom+xml; 
930 boundary=MESSAGEBOUNDARY
      --MESSAGEBOUNDARY
      Content-Type: application/dicom+xml
935 <?xml version="1.0" encoding="UTF-8" space="preserve"?>
      <NativeDicomModel xmlns="http://dicom.nema.org/PS3.19/models/NativeDICOM" 
      xsi:schemaLocation="http://dicom.nema.org/PS3.19/models/NativeDICOM" 
      xmlns:xsi="http://www.w3.org/2001/XMLSchema-instance">
```

```
 <DicomAttribute tag="00080008" vr="CS" keyword="ImageType">
```
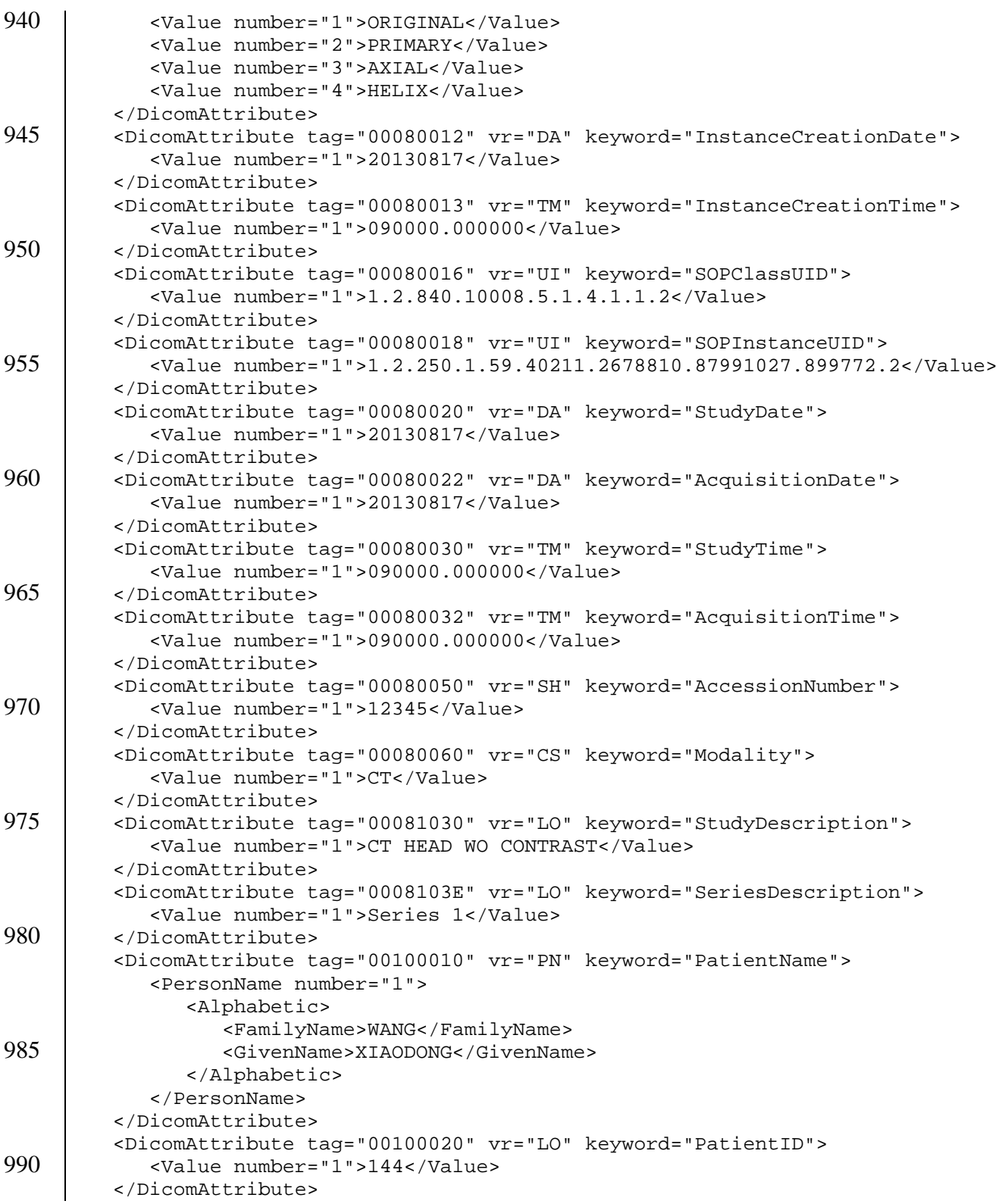

\_\_\_\_\_\_\_\_\_\_\_\_\_\_\_\_\_\_\_\_\_\_\_\_\_\_\_\_\_\_\_\_\_\_\_\_\_\_\_\_\_\_\_\_\_\_\_\_\_\_\_\_\_\_\_\_\_\_\_\_\_\_\_\_\_\_\_\_\_\_\_\_\_\_\_\_\_\_

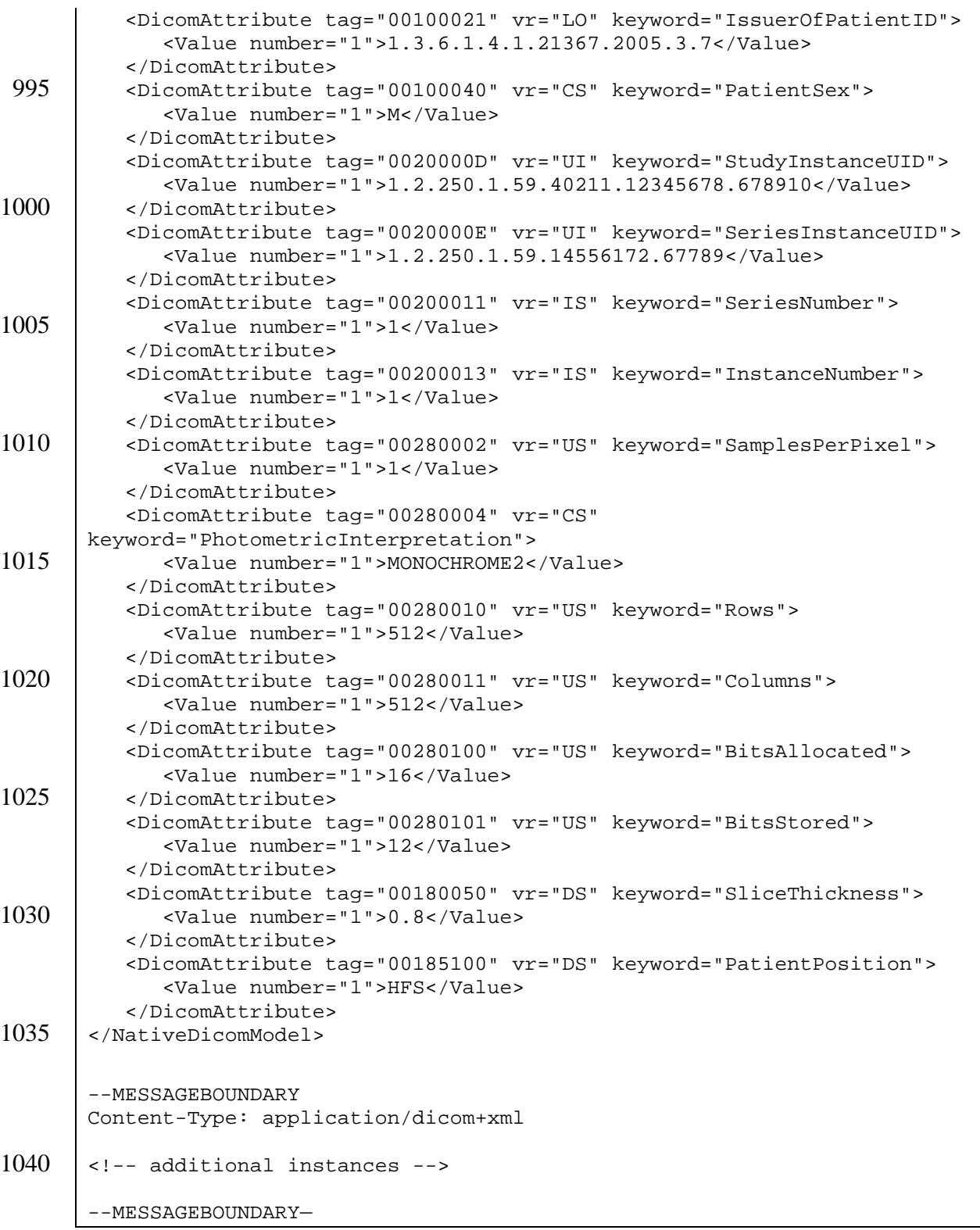

In the above response, the DICOM headers have been returned.

1045 For this example, only one instance response is shown; for each additional instance in the study, there will be additional parts (as shown by the  $\lt!$ !-- additional instances -- $>$  comment). Also, some DICOM tags in this response have been omitted in this example for brevity.

### <span id="page-38-0"></span>**X.2.1.2 Retrieve Metadata as DICOM JSON Model**

The following query is made, with the Accept header to request "application/json":

1050 GET https://radiology.hospital.com/studies/ 1.2.250.1.59.40211.12345678.678910/metadata HTTP/1.1

```
Accept: application/json
```
#### The response from this query is:

```
HTTP/1.1 200 OK
1055 Content-Type: application/json
      [
         {
           "00080008": {
1060 | "vr": "CS",
              "Value": [
                  "ORIGINAL",
                  "PRIMARY",
                  "AXIAL",
1065 | "HELIX"
      [[]
           },
           "00080012": {
              "vr": "DA",
1070 "Value": [
             "20130817"<br>]
       ]
           },
           "00080013": {
1075 | "vr": "TM",
              "Value": [
              "090000.000000"
       ]
           },
1080 "00080016": {
              "vr": "UI",
              "Value": [
              "1.2.840.10008.5.1.4.1.1.2"
      [[]
1085 },
           "00080018": {
              "vr": "UI",
              "Value": [
```
 "1.2.250.1.59.40211.2678810.87991027.899772.2" 1090 }, "00080020": { "vr": "DA", "Value": [ 1095 | "20130817" [*[*] }, "00080022": { "vr": "DA", 1100 "Value": [ "20130817"<br>] ] },  $"00080030":$  { 1105 | "vr": "TM", "Value": [ "090000.000000" ] }, 1110 "00080032": { "vr": "TM", "Value": [ "090000.000000" [*[*]  $1115$  }, "00080050": { "vr": "SH", "Value": [ "12345" 1120 }, "00080060": { "vr": "CS", "Value": [  $\begin{array}{c|c}\n 1125 & \quad \text{or} \quad \text{or} \$  ] }, "00081030": { "vr": "LO", 1130 "Value": [ "CT HEAD WO CONTRAST"<br>] [*[*] }, "0008103E": { 1135 "vr": "LO", "Value": [ "Series 1" [*[*] }, 1140 "00100010": {

IHE Radiology Technical Framework Supplement – Mobile access to Health Documents for Imaging (MHD-I)

\_\_\_\_\_\_\_\_\_\_\_\_\_\_\_\_\_\_\_\_\_\_\_\_\_\_\_\_\_\_\_\_\_\_\_\_\_\_\_\_\_\_\_\_\_\_\_\_\_\_\_\_\_\_\_\_\_\_\_\_\_\_\_\_\_\_\_\_\_\_\_\_\_\_\_\_\_\_

\_\_\_\_\_\_\_\_\_\_\_\_\_\_\_\_\_\_\_\_\_\_\_\_\_\_\_\_\_\_\_\_\_\_\_\_\_\_\_\_\_\_\_\_\_\_\_\_\_\_\_\_\_\_\_\_\_\_\_\_\_\_\_\_\_\_\_\_\_\_\_\_\_\_\_\_\_\_

```
 "vr": "PN",
                     "Value": [
         \left\{ \begin{array}{c} 1 & 1 \\ 1 & 1 \end{array} \right. "Alphabetic": {
1145 "Family": [
                                    "Wang"
         \frac{1}{2}, \frac{1}{2}, \frac{1}{2}, \frac{1}{2}, \frac{1}{2}, \frac{1}{2}, \frac{1}{2}, \frac{1}{2}, \frac{1}{2}, \frac{1}{2}, \frac{1}{2}, \frac{1}{2}, \frac{1}{2}, \frac{1}{2}, \frac{1}{2}, \frac{1}{2}, \frac{1}{2}, \frac{1}{2}, \frac{1}{2}, \frac{1}{2},  "Given": [
                                    "XiaoDong"
1150 ]
         }<br>{}
          }
                    ]
               },
1155 "00100020": {
                    "vr": "LO",
                     "Value": [
                     "144"
          ]
1160 },
               "00100021": {
                    "vr": "LO",
                     "Value": [
                   "1.3.6.1.4.1.21367.2005.3.7"1165
               },
               "00100040": {
                    "vr": "CS",
                     "Value": [
\begin{array}{c|c}\n 1170 & \longrightarrow & \n \end{array}[[]
               },
              "0020000D": {
                     "vr": "UI",
1175 "Value": [
                          "1.2.250.1.59.40211.12345678.678910"
                    ]
               },
              "0020000E": {
1180 "vr": "u\dot{r}",
                     "Value": [
                    "1.2.250.1.59.14556172.67789"
          ]
               },
1185 "00200011": {
                    "vr": "IS",
                     "Value": [
         1[[]
1190 },
               "00200013": {
                     "vr": "IS",
```
![](_page_41_Figure_0.jpeg)

\_\_\_\_\_\_\_\_\_\_\_\_\_\_\_\_\_\_\_\_\_\_\_\_\_\_\_\_\_\_\_\_\_\_\_\_\_\_\_\_\_\_\_\_\_\_\_\_\_\_\_\_\_\_\_\_\_\_\_\_\_\_\_\_\_\_\_\_\_\_\_\_\_\_\_\_\_\_

#### 1245 }

]

// additional instances

In the above response, the DICOM headers have been returned.

For this example, only one instance response is shown; for each additional instance in the study, 1250 there will be additional parts (as shown by the "// additional instances" comment). Also, some DICOM tags in this response have been omitted in this example for brevity.

#### <span id="page-42-0"></span>**X.2.2 Parse Metadata**

<span id="page-42-1"></span>The DICOM instance metadata is parsed by the client to determine which SOP Instances to request from the server, using fields such as slice thickness and patient position.

#### 1255 **X.2.3 Retrieve DICOM Instances with WADO-RS [RAD-107]**

The client assembles the appropriate WADO-RS request using the information obtained from the metadata and the manifest. The client then retrieves the subset of SOP Instances using WADO-RS [RAD-107]. Each instance requires a separate request, as follows:

```
GET 
1260 https://radiology.hospital.com/studies/1.2.250.1.59.40211.12345678.678910/ser
       ies/1.2.250.1.59.14556172.67789/instances/1.2.250.1.59.40211.2678810.87991027
       .899772.2 HTTP/1.1
       Accept: multipart/related; type=application/dicom
```
The response from this query is to return the requested instance:

```
1265 HTTP/1.1 200 OK
       Content-Type: multipart/related; type=application/dicom; 
       boundary=MESSAGEBOUNDARY
       --MESSAGEBOUNDARY
1270 Content-Type: application/dicom
       <binary data>
       --MESSAGEBOUNDARY--
1275
```
Note: The retrieval of the instances could also be done via WADO Retrieve [RAD-55], since fully qualified WADO-URI references are present in the manifest.

## <span id="page-42-2"></span>**X.3 Key Image Example**

This example illustrates MHD-I Use Case #3 described in RAD TF-1: 36.4.2.3. It demonstrates 1280 an example of using WADO Retrieve [RAD-55] to retrieve the Key Image Note for targeted retrieval of instances. This example does not show a WADO-RS Retrieve [RAD-107], but it is allowed if the WADO-RS Option is supported by both actors.

For this example, the JSON Imaging Manifest has been previously retrieved; presumably, this occurred by following similar steps in the example in X.1, but for a different patient and set of 1285 resulting procedures. A procedure was selected, and the JSON Imaging Manifest is as follows:

![](_page_43_Figure_2.jpeg)

Note: This example is not fully populated; i.e., in a real world case, additional series and instances are likely to be present.

1325 In this JSON Imaging Manifest, there are two series: a Key Object Selection series, and a CT Image series with multiple images. This is apparent from the sopClass attribute.

> Note: In this example, assuming that it claims support of the Image Display Actor in the IHE Radiology Key Image Note (KIN) Profile, the text in the KOS Document Title must be displayed to the user.

\_\_\_\_\_\_\_\_\_\_\_\_\_\_\_\_\_\_\_\_\_\_\_\_\_\_\_\_\_\_\_\_\_\_\_\_\_\_\_\_\_\_\_\_\_\_\_\_\_\_\_\_\_\_\_\_\_\_\_\_\_\_\_\_\_\_\_\_\_\_\_\_\_\_\_\_\_\_

#### <span id="page-44-0"></span>**X.3.1 Parse JSON Imaging Manifest**

1330 The client needs to find the Key Image Note to determine what images to display. It parses the JSON to find all sopClass attributes that match "1.2.840.10008.5.1.4.1.1.88.59".

#### <span id="page-44-1"></span>**X.3.2 Retrieve Key Image Note**

Finding only one Key Object Selection (KOS) reference, the client retrieves the KOS document to determine from its title, if it is appropriate to use.

1335 The client retrieves the KOS instance:

```
GET
```

```
https://radiology.hospital.com/wado/?requestType=WADO&studyUID=1.2.250.1.59. 
       12345678&seriesUID=1.2.250.1.59.12345678.1&objectUID=1.2.250.1.59.12345678.1.
       1&contentType=application%2Fdicom HTTP/1.1
1340 Accept: application/dicom
```
The response from this request is:

HTTP/1.1 200 OK Content-Type: application/dicom

1345 | <br />binary KOS data>

The client understands how to parse the DICOM binary KOS instance.

It finds the Document Title of (113002, DCM, "For Referring Provider"). The KOS document contains the SOP Instance UIDs of the images to retrieve.

#### <span id="page-44-2"></span>**X.3.3 Retrieve Images**

1350 The contents of the KOS identify the specific SOP Instance UIDs to retrieve. The client retrieves the images from the Imaging Document Source. The client retrieves the images, as described in X.1.4, and displays them.